# РЕПЕРТУАР ГИТАРИСТА ДЛЯ ШЕСТИСТРУННОЙ ГИТАРЫ

**CAVOURS**  $P-44$ 

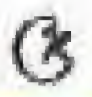

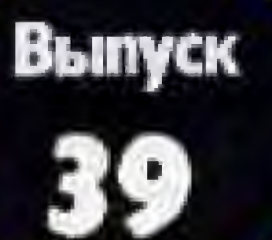

TABOT Из Балетной сюиты №3

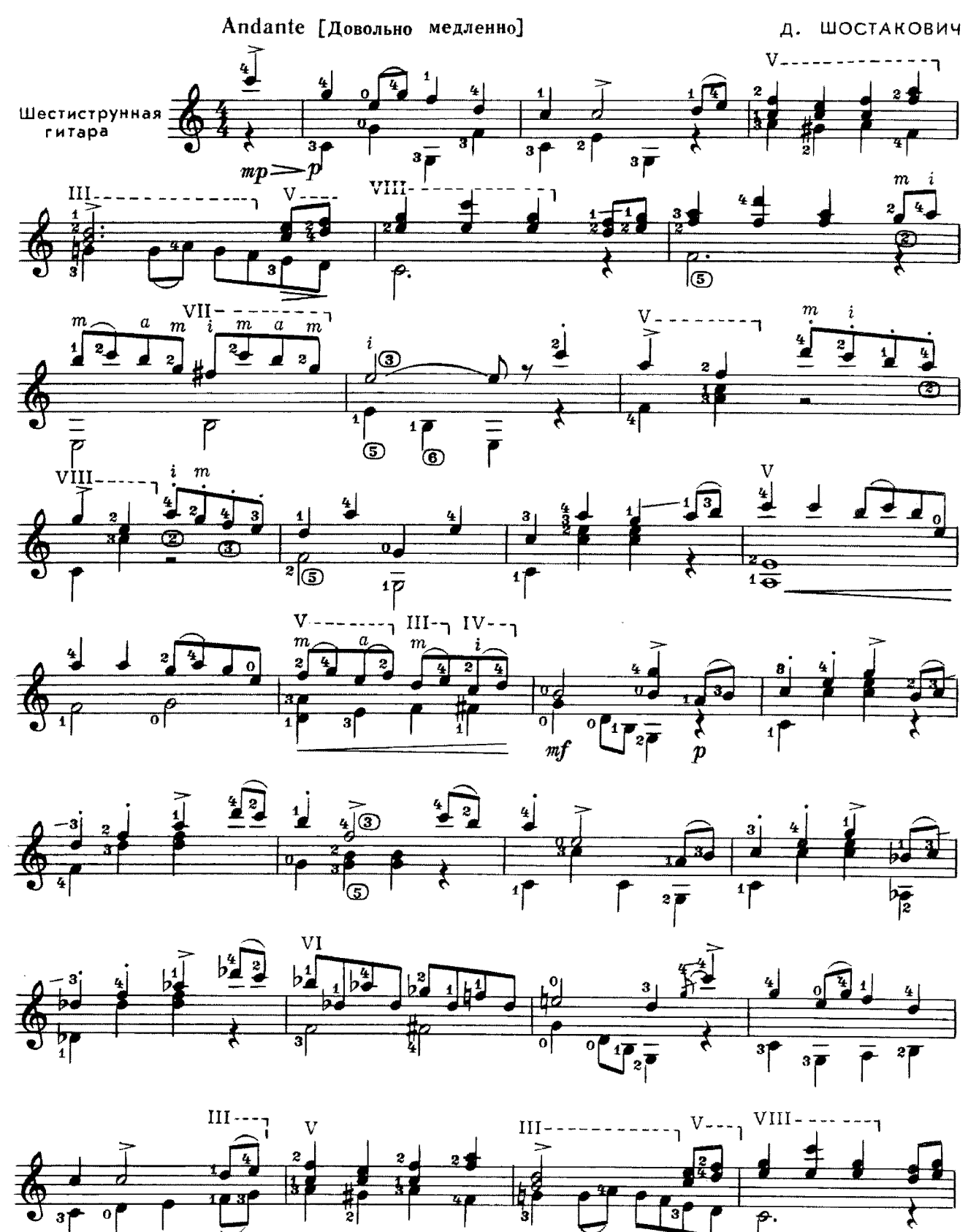

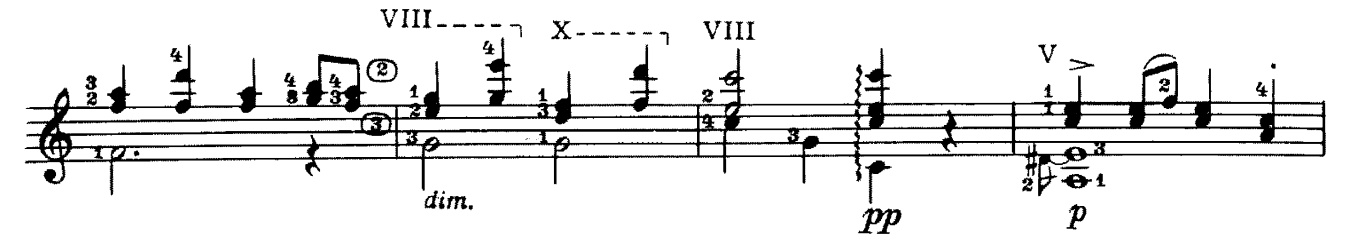

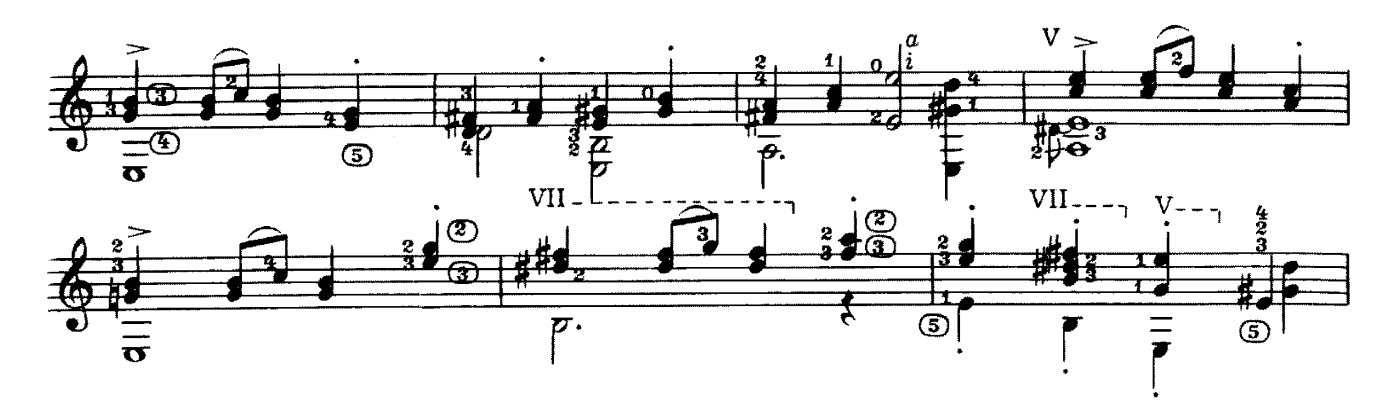

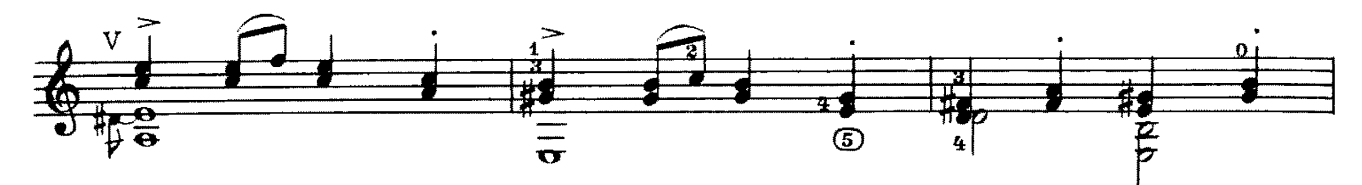

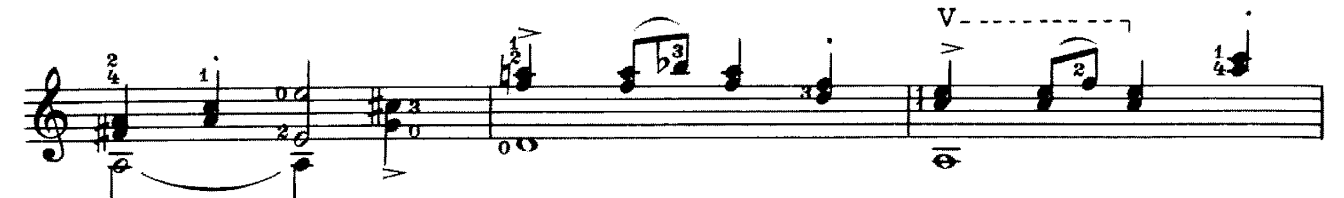

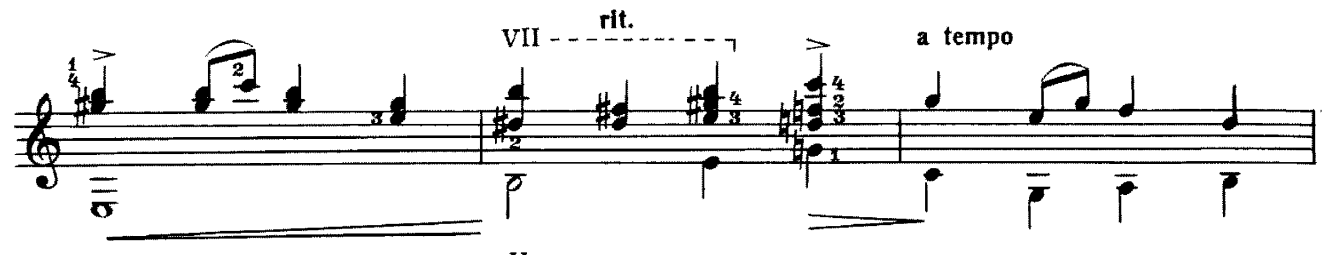

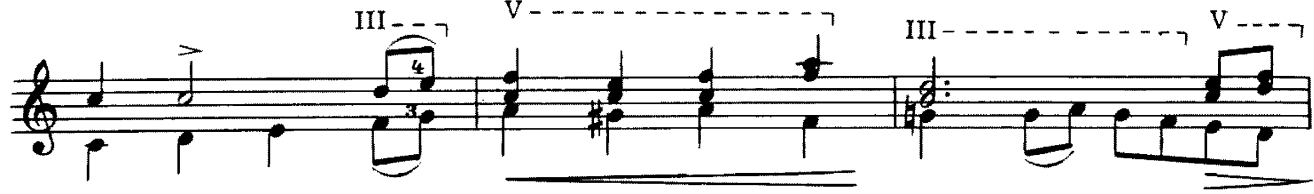

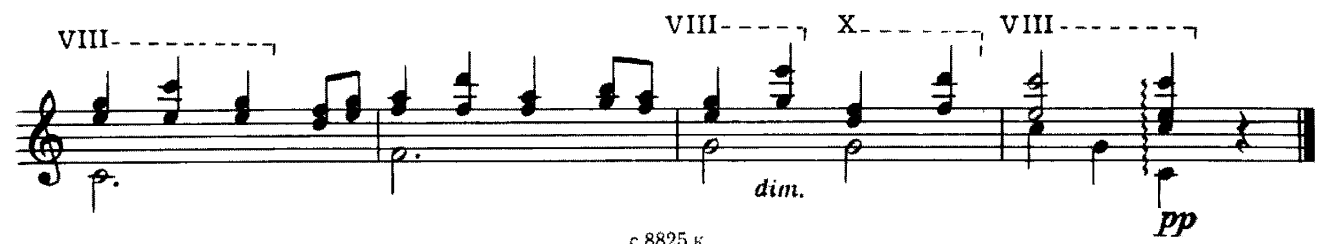

## ТАНЕЦ

K. KAPAEB

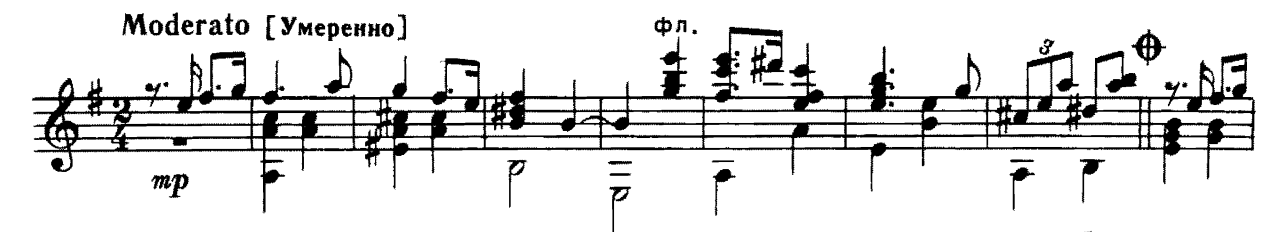

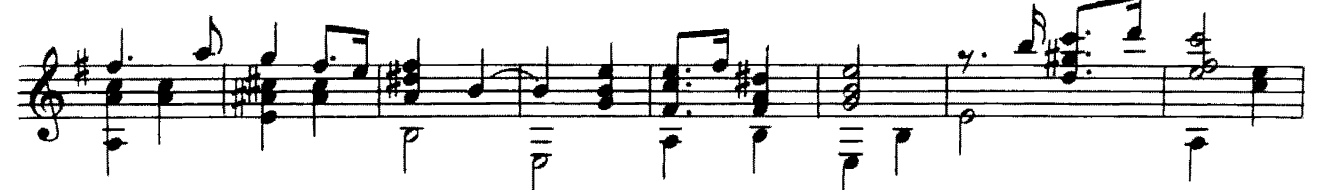

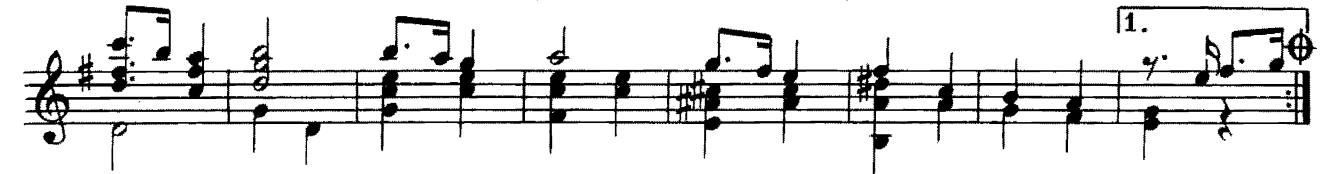

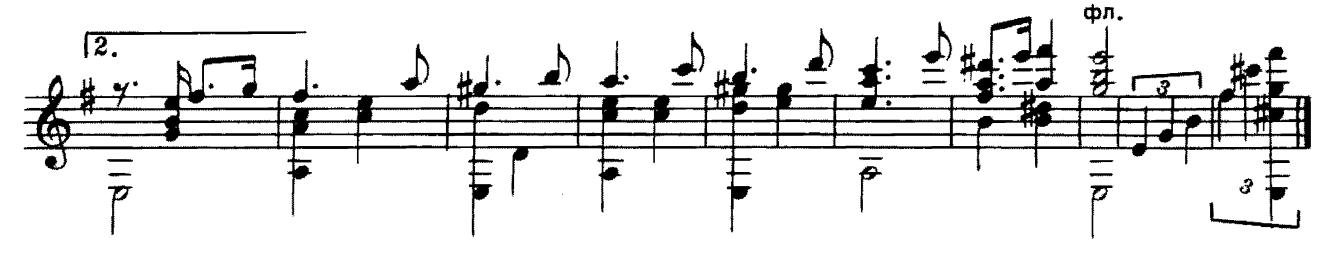

**POMAHC** 

В. МАКСИМЕНКО

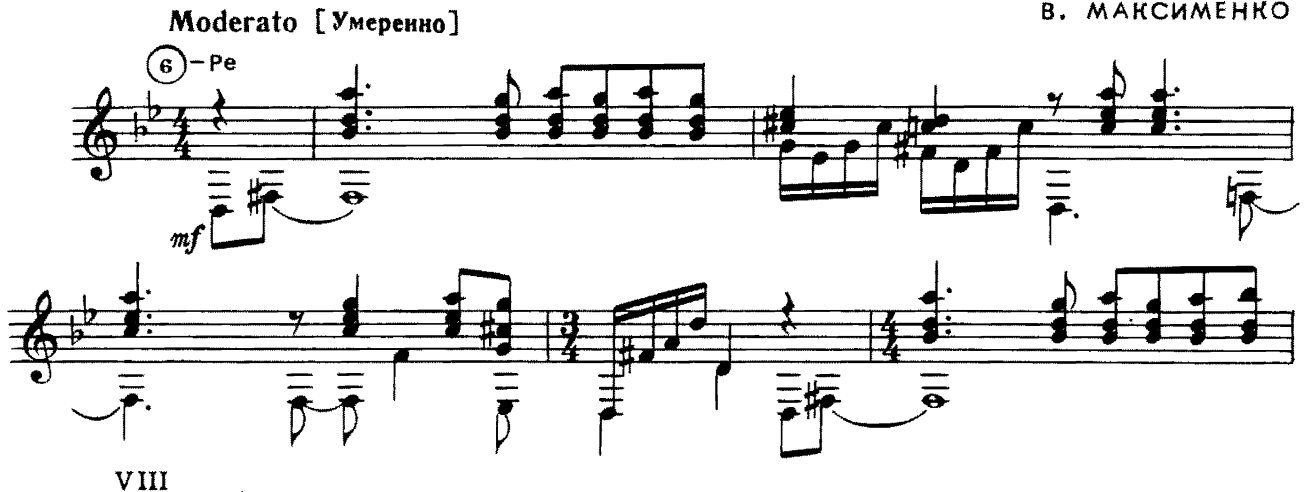

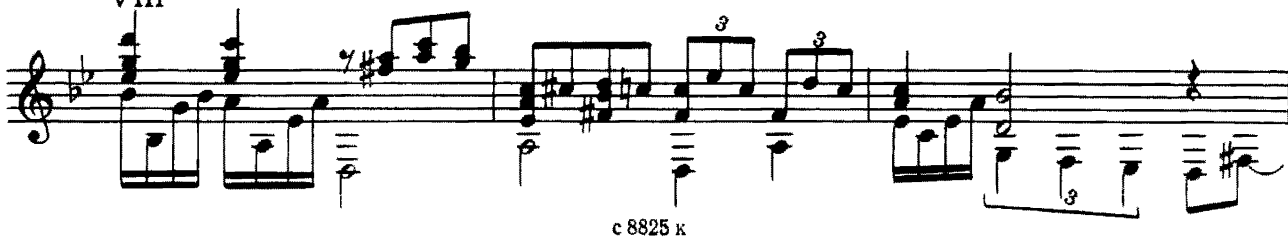

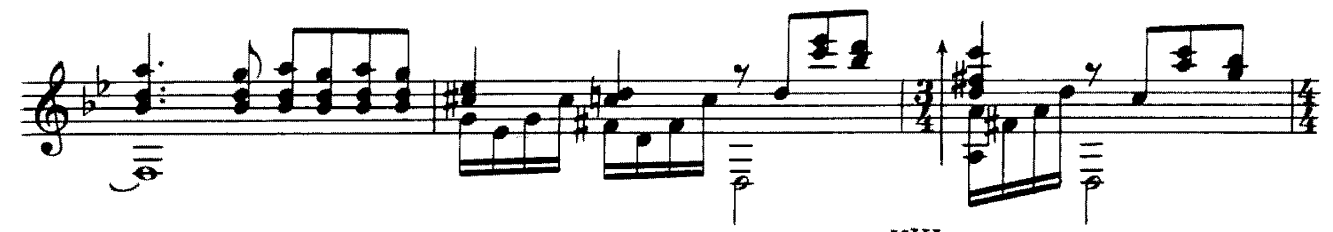

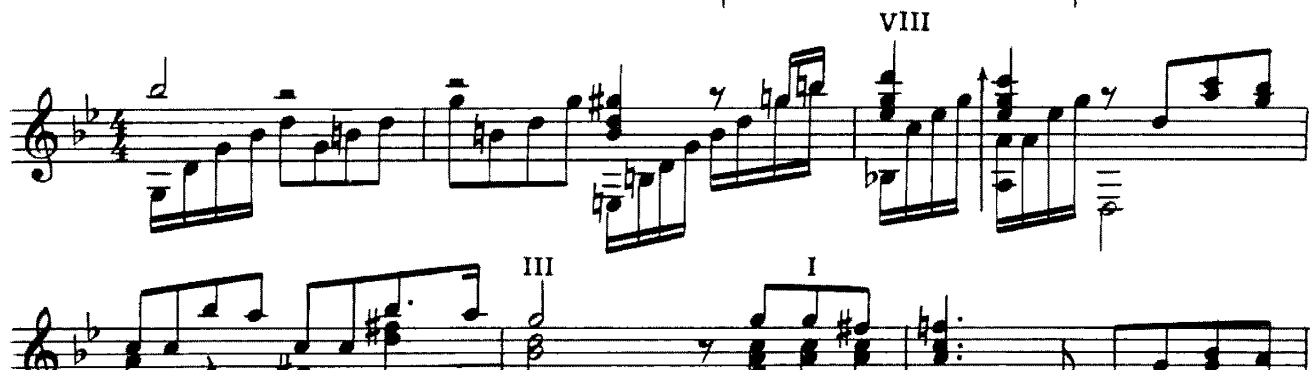

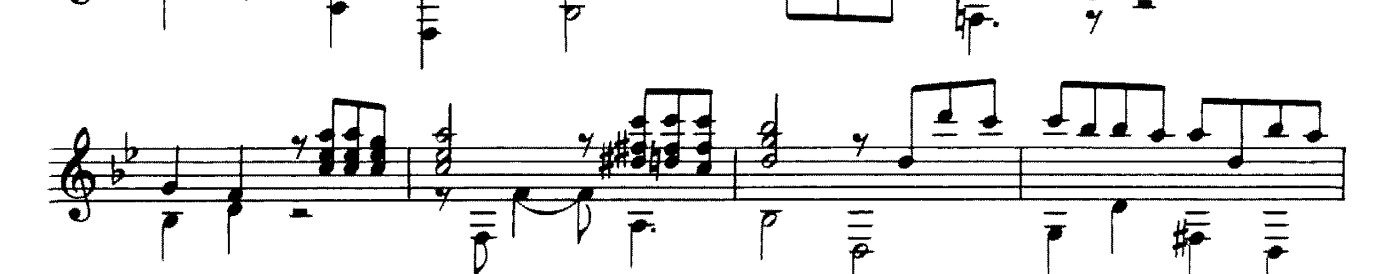

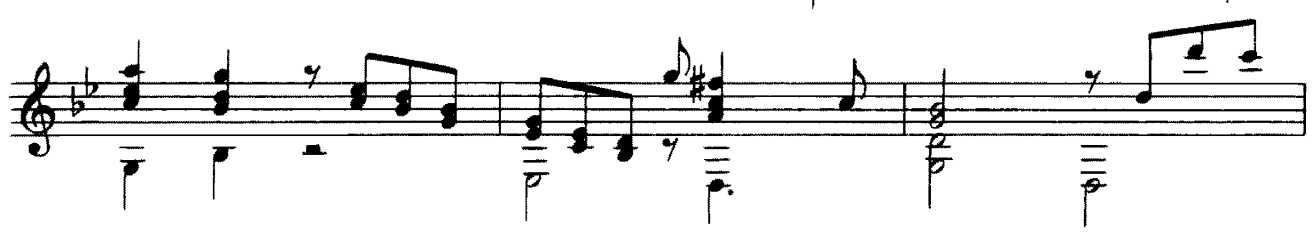

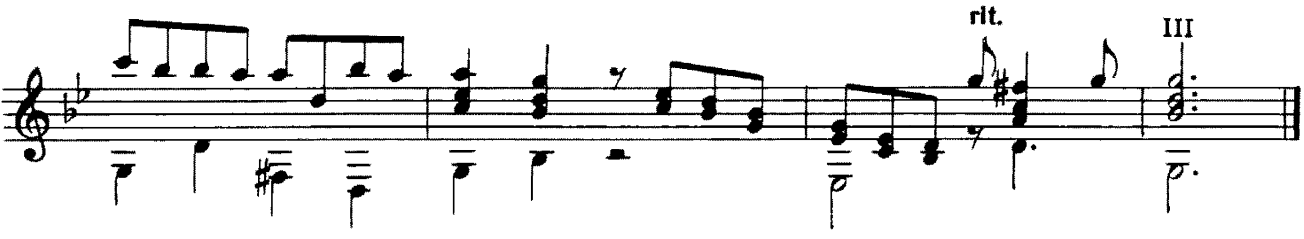

СЕРЕНАДА **ТРЕТЬЯ** 

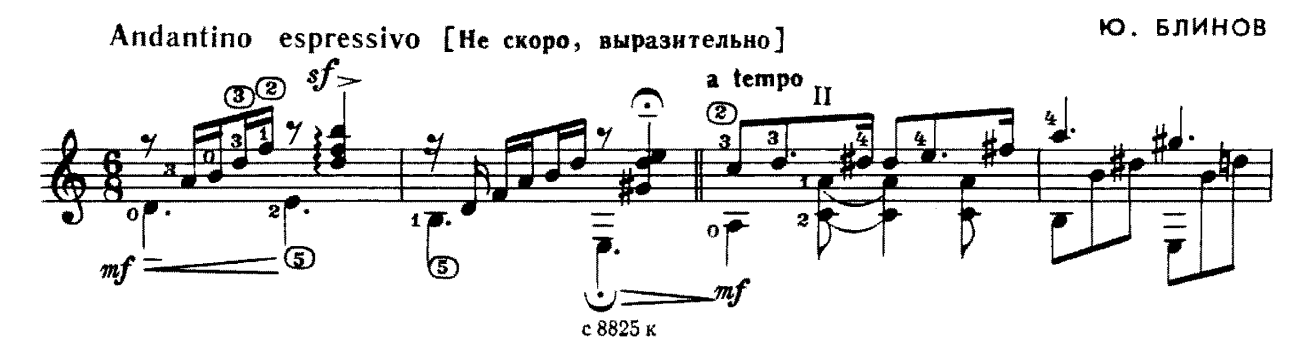

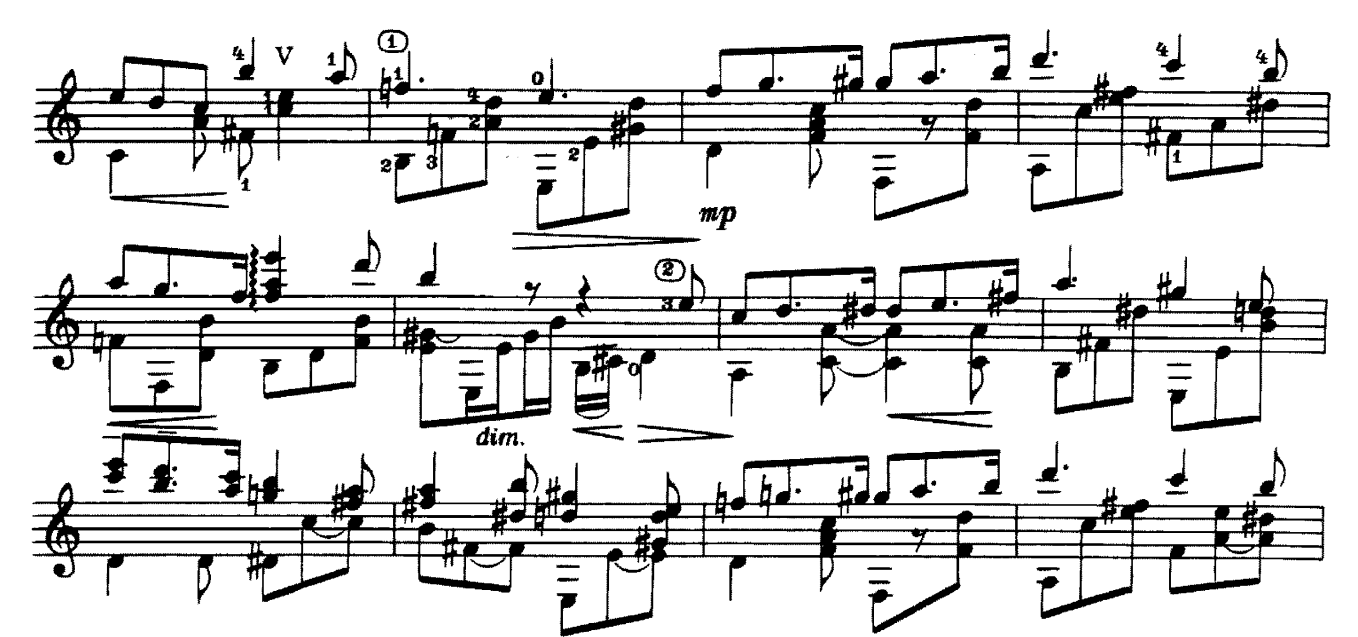

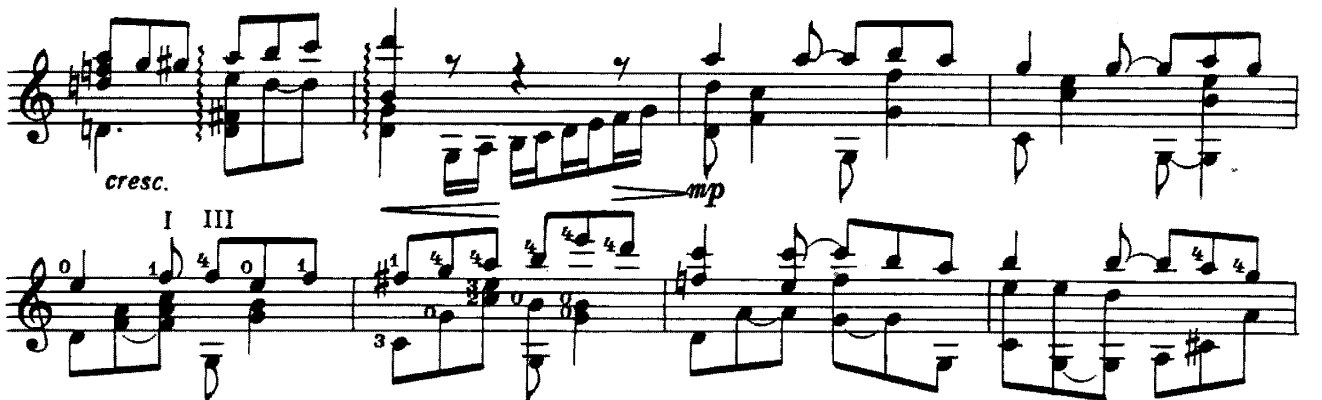

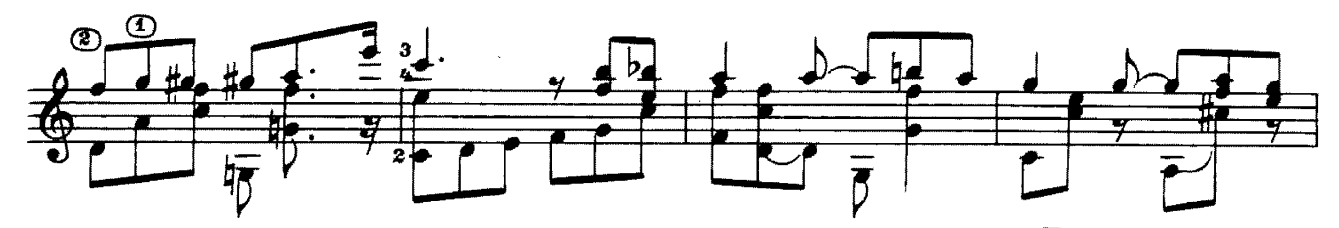

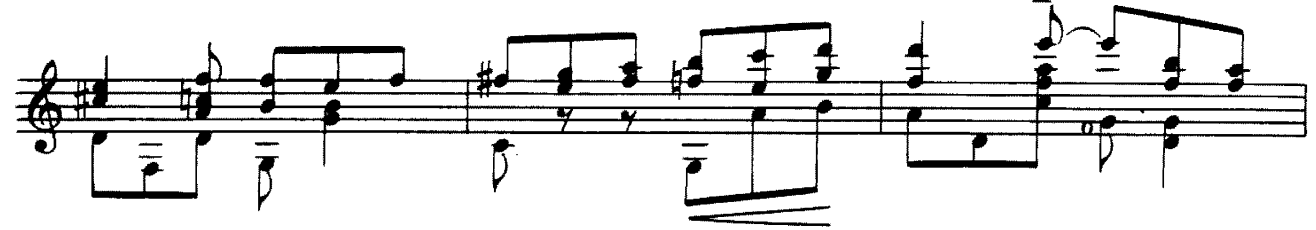

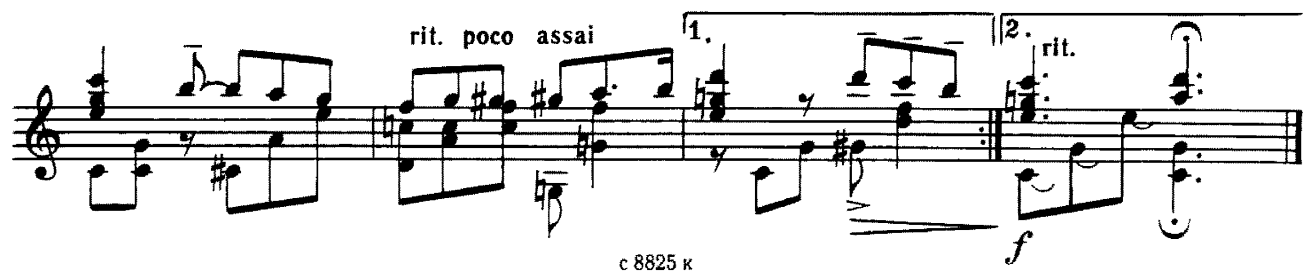

горячий песок (Тасили)

B. NAXOMOB

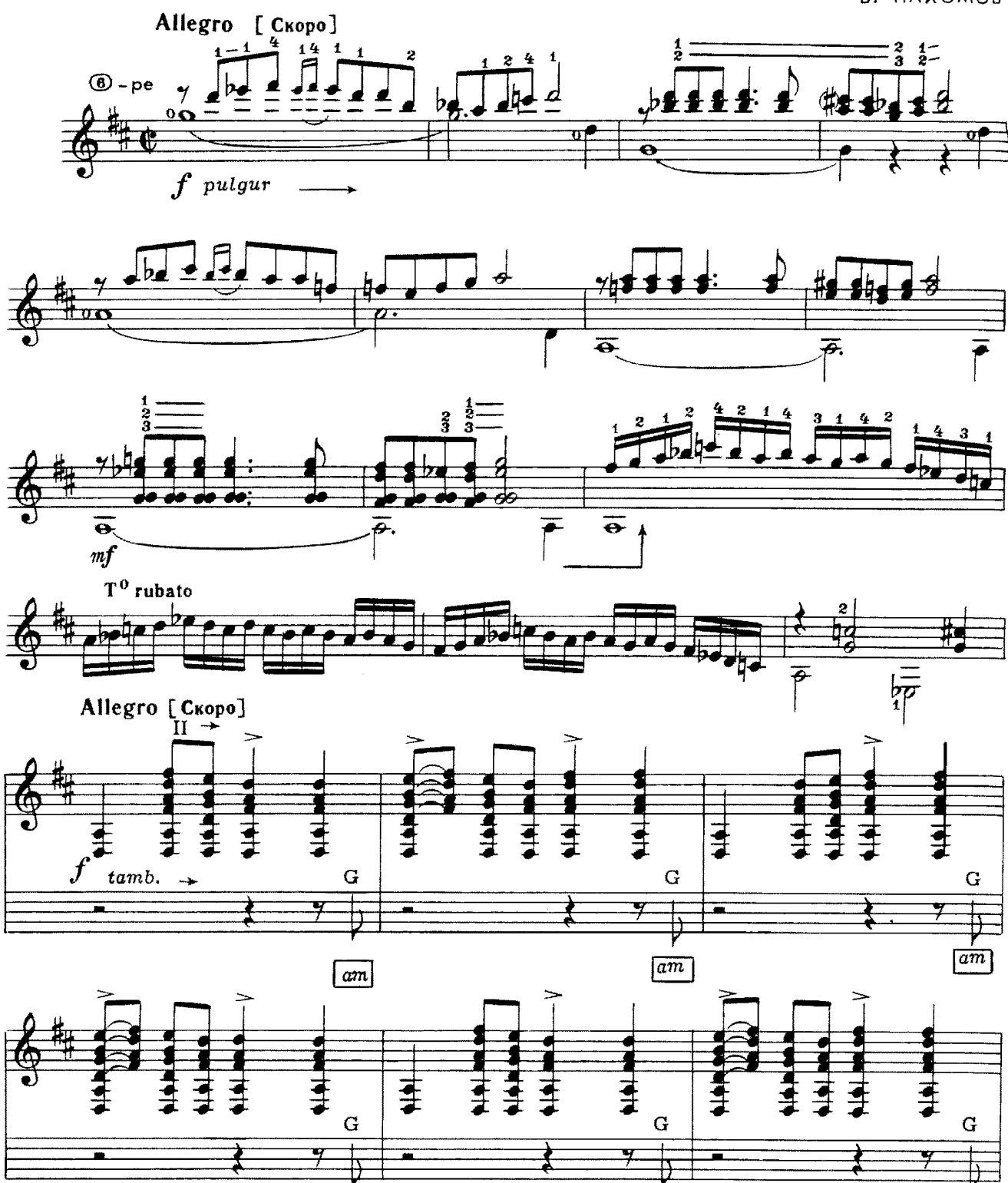

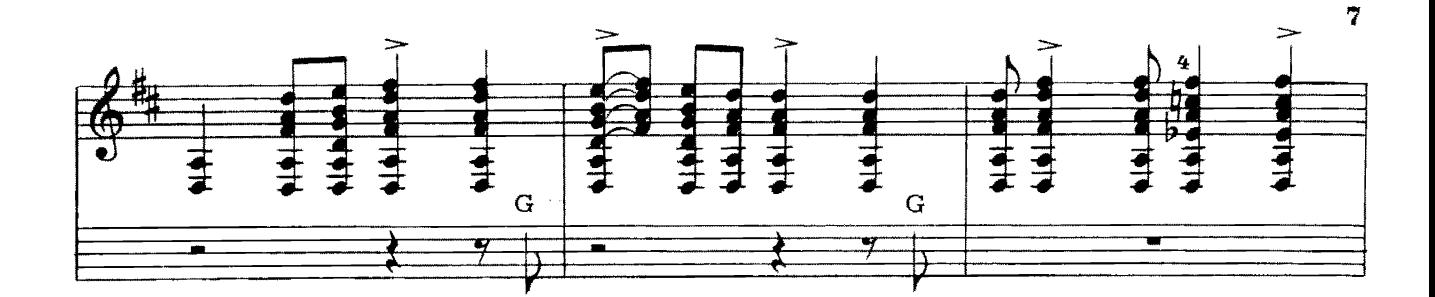

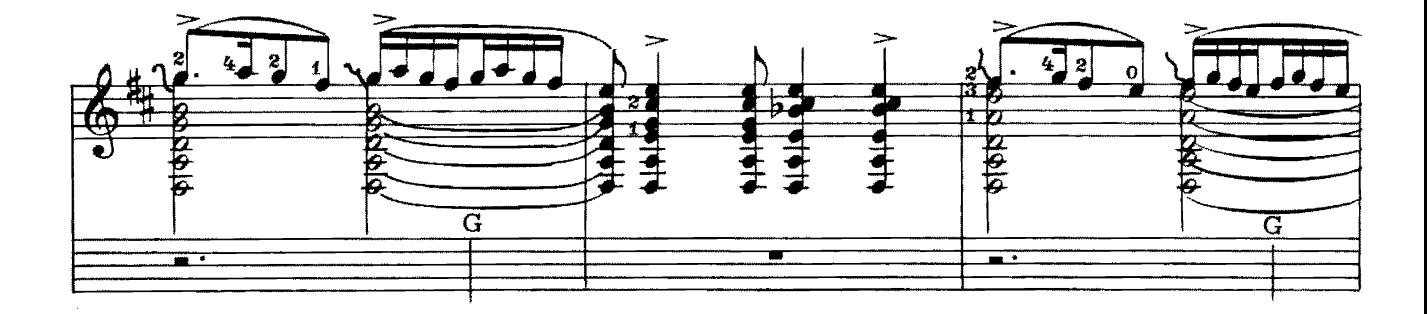

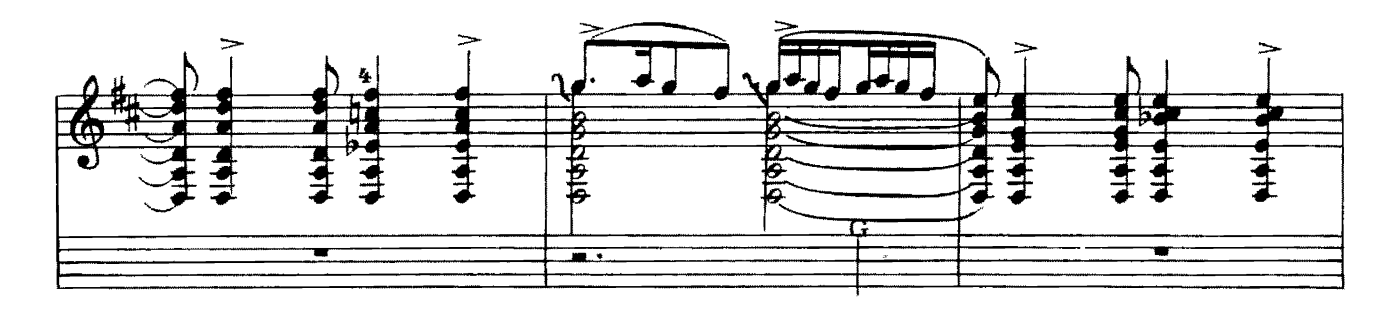

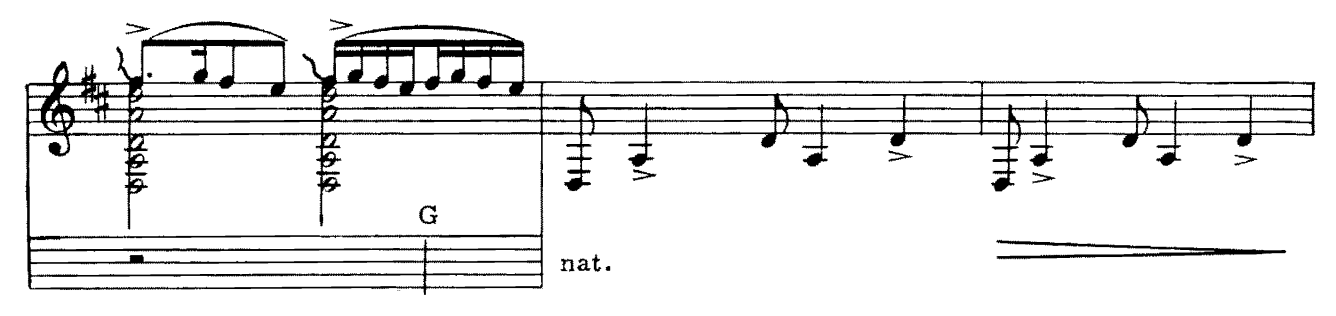

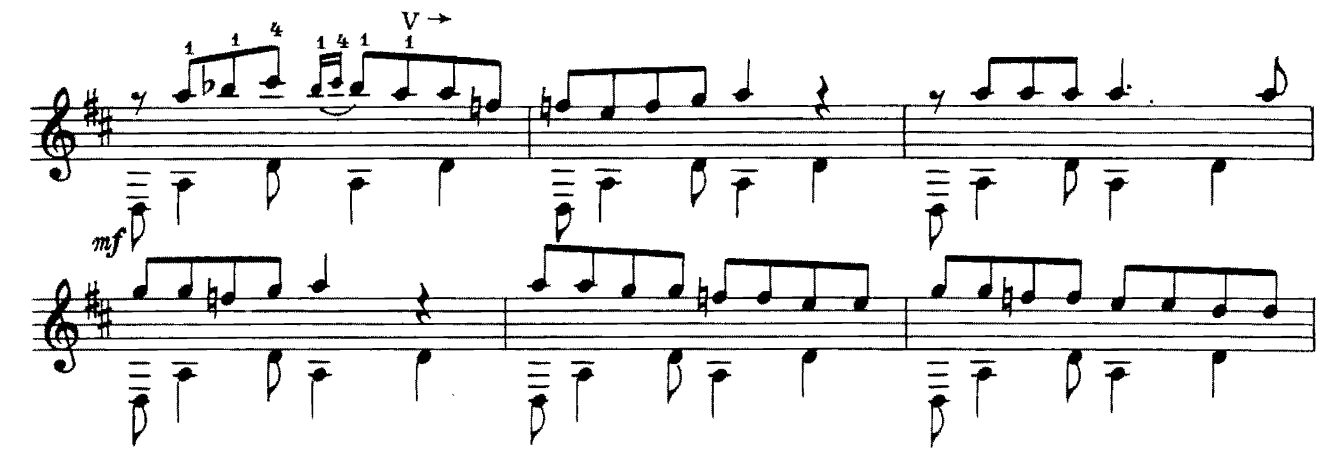

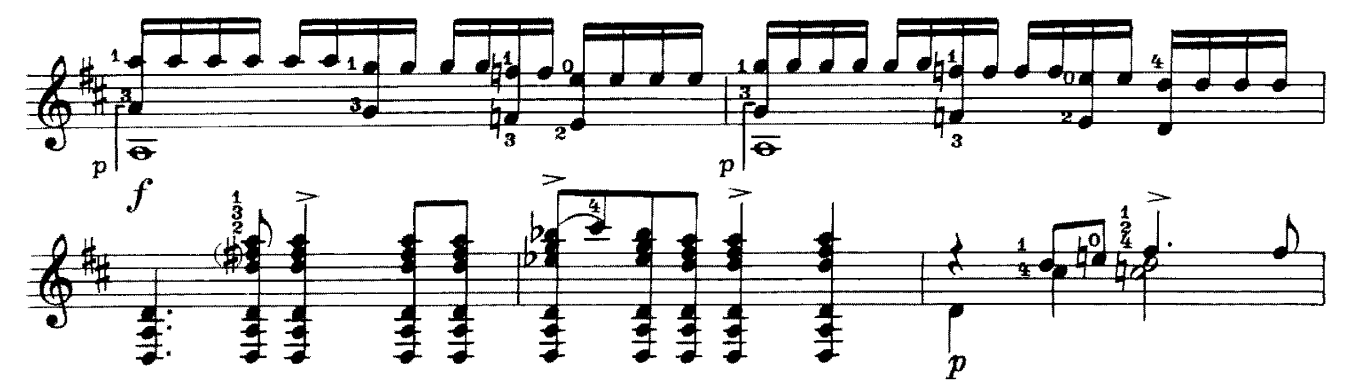

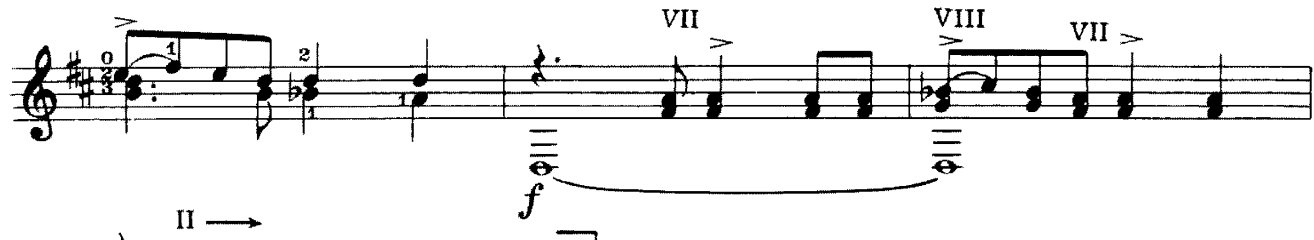

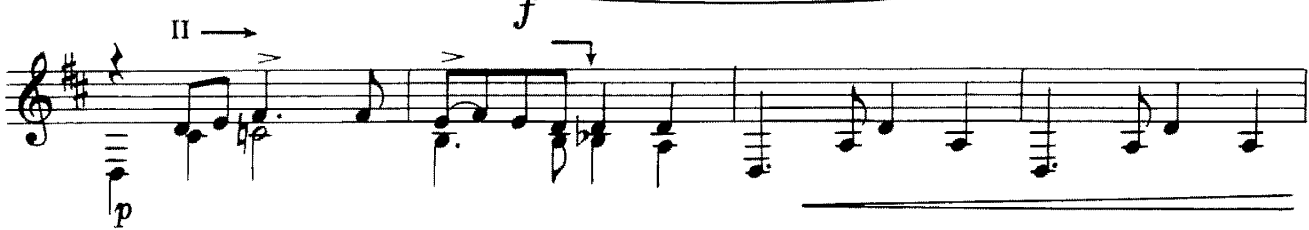

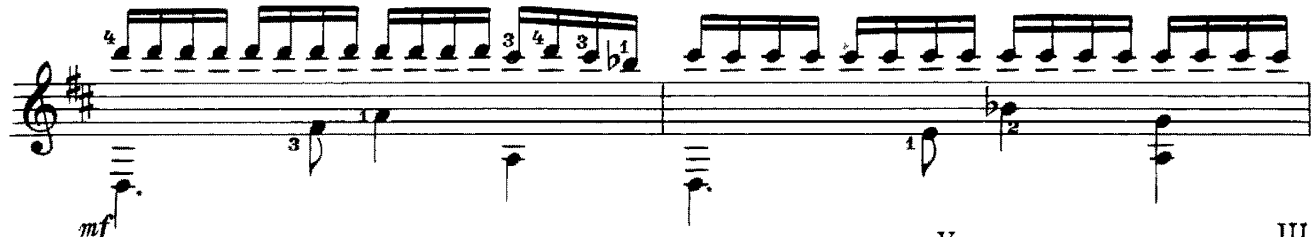

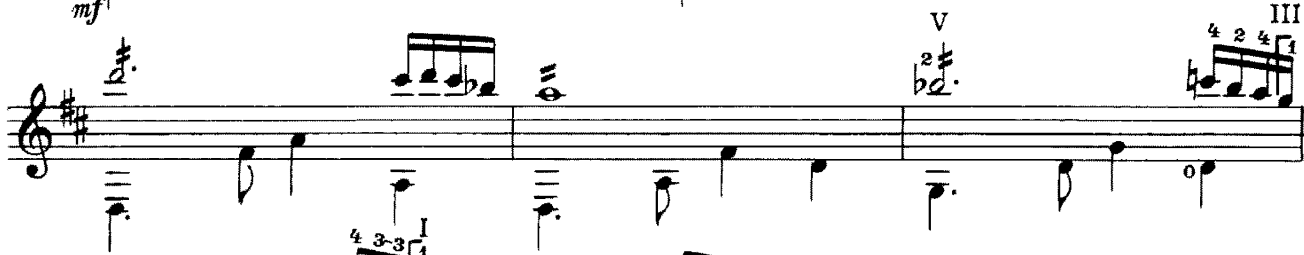

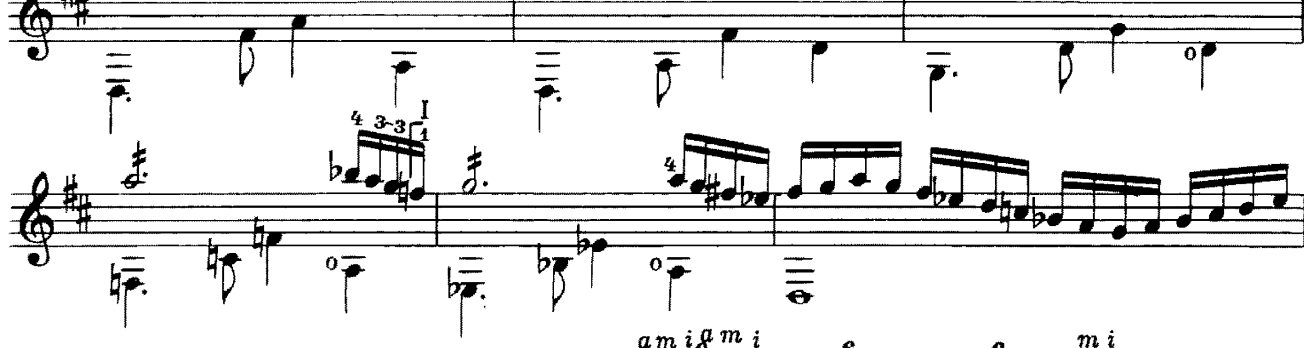

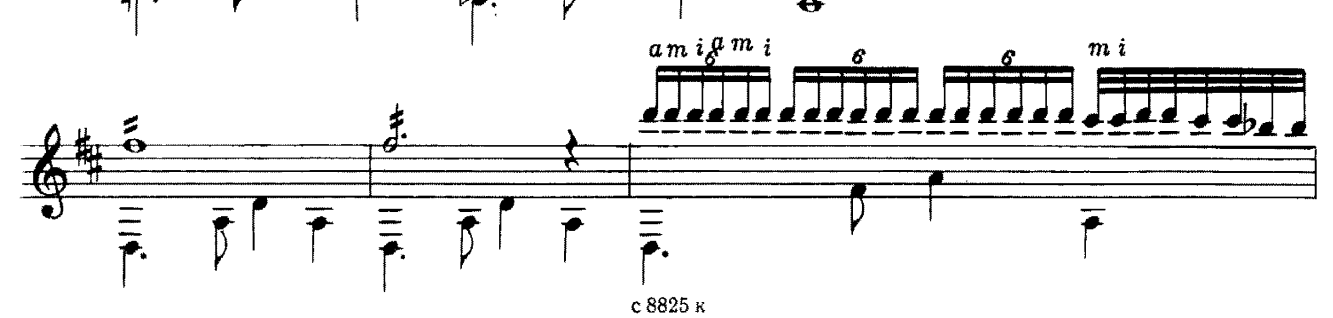

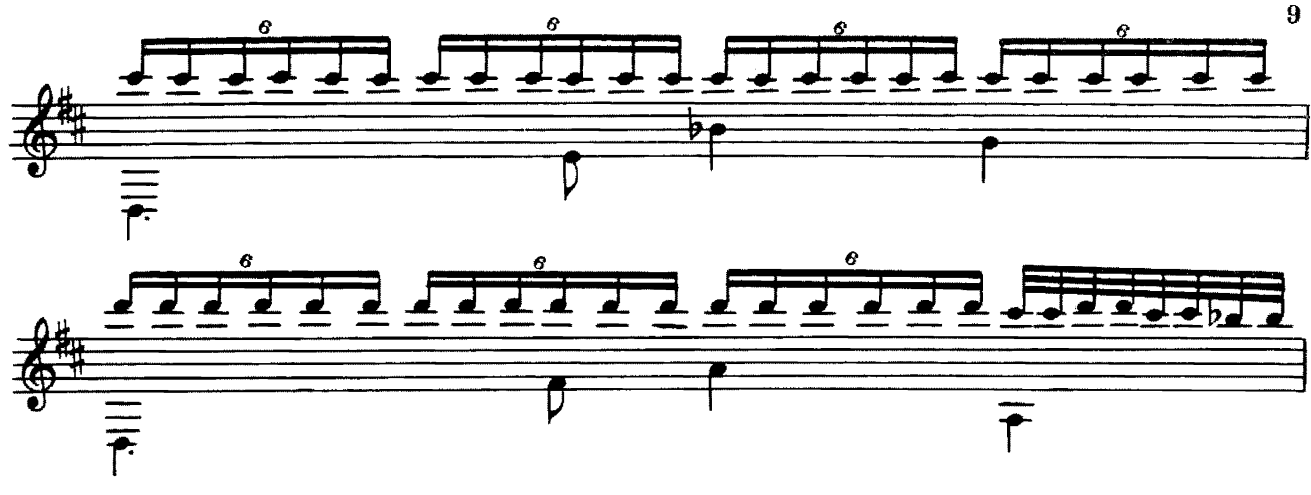

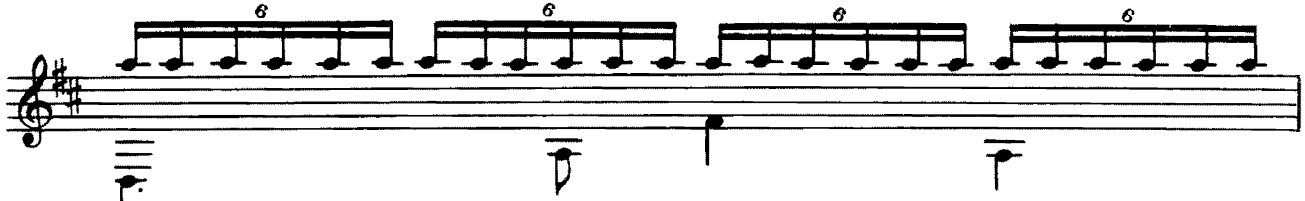

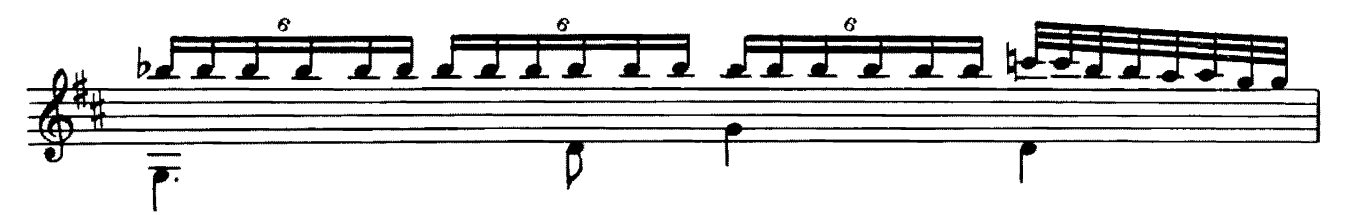

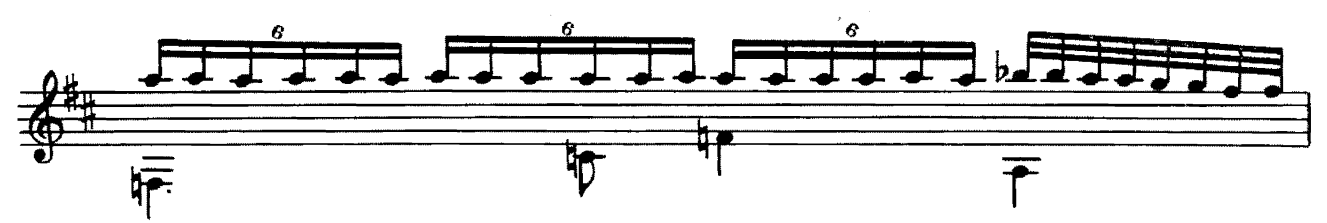

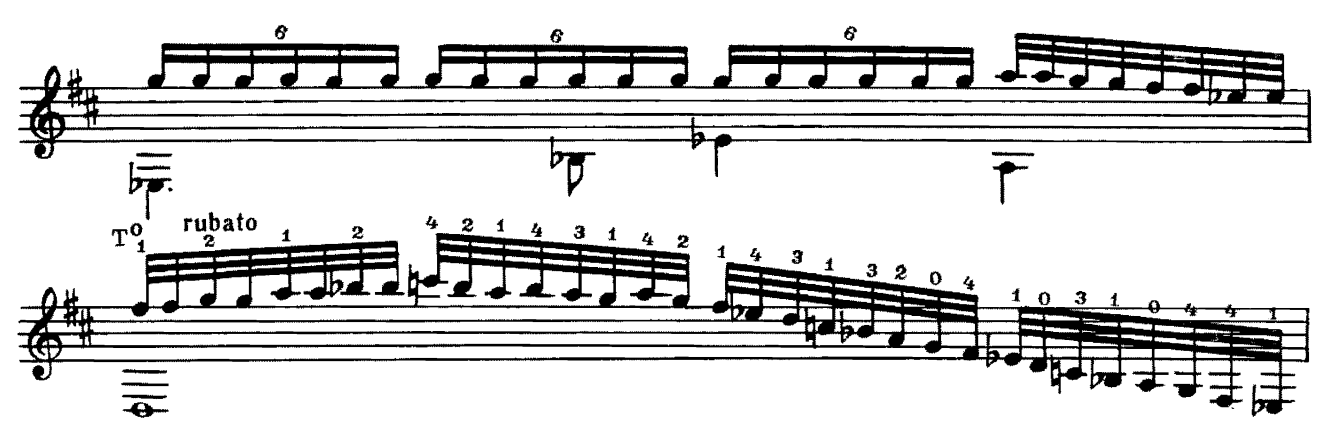

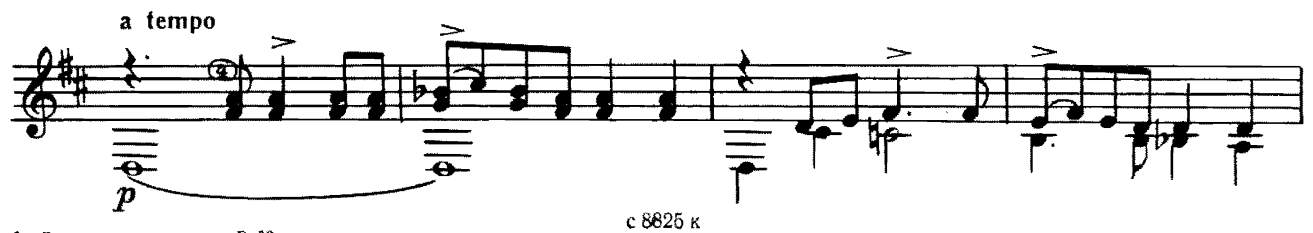

2-Репертуар гитариста, В. 39

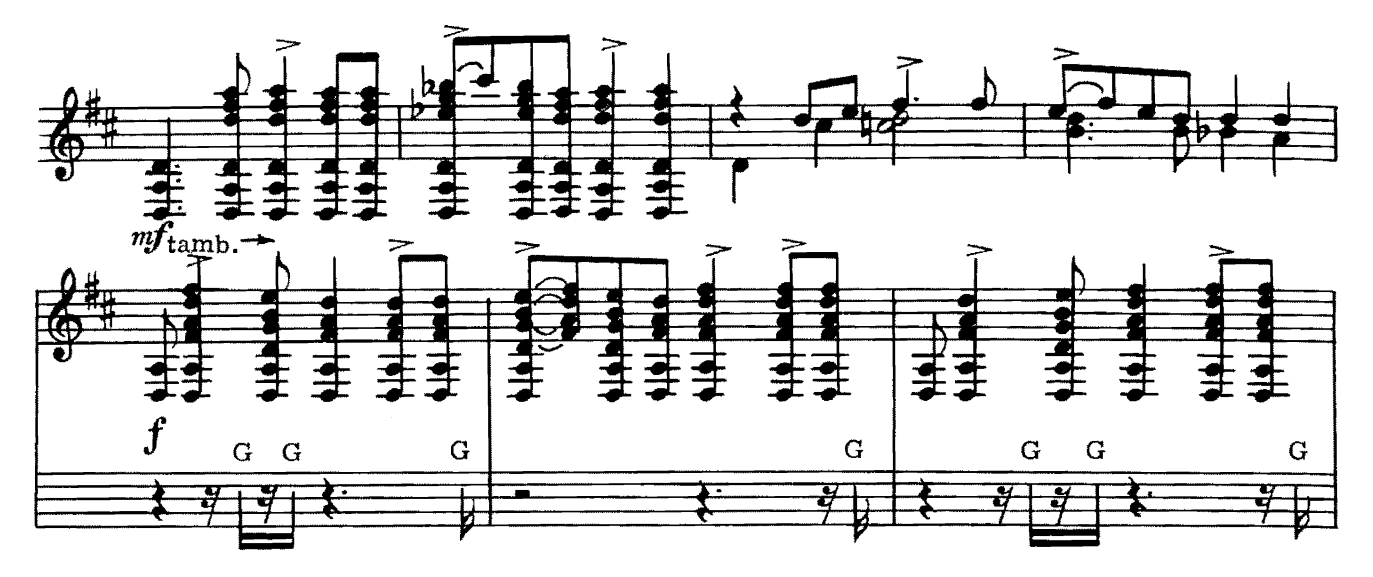

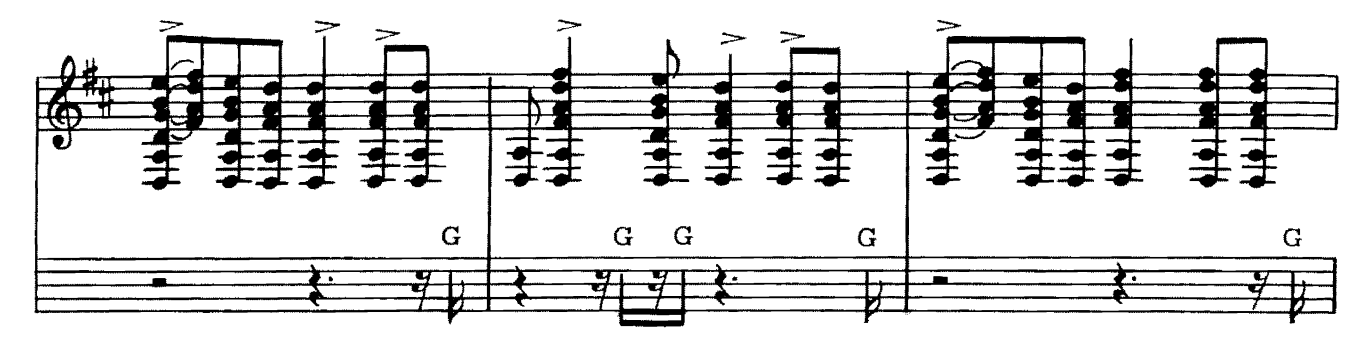

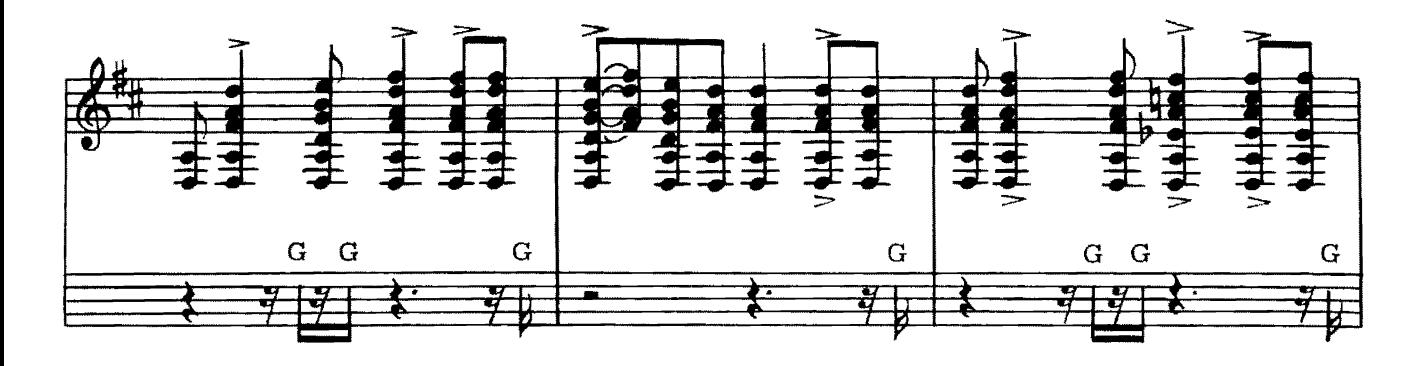

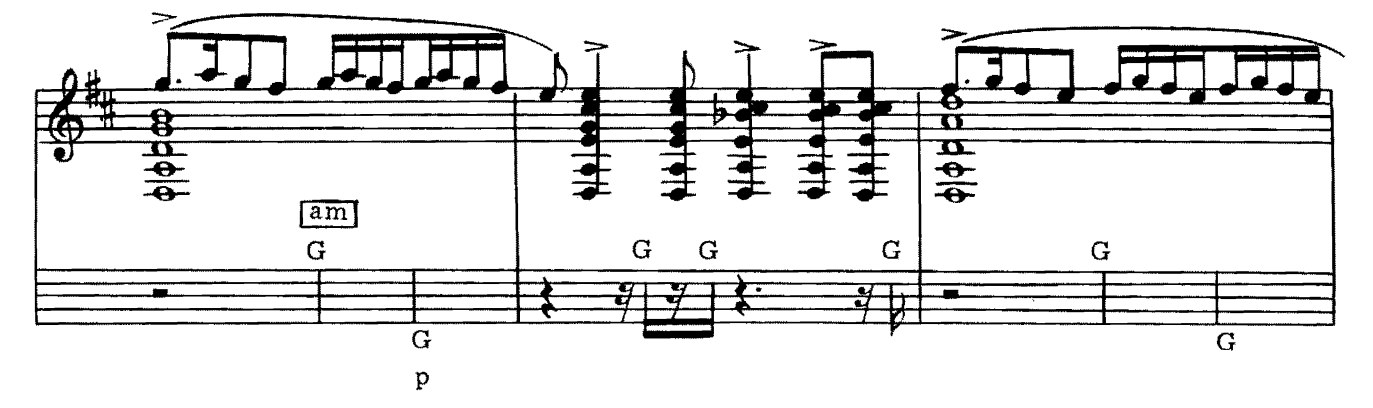

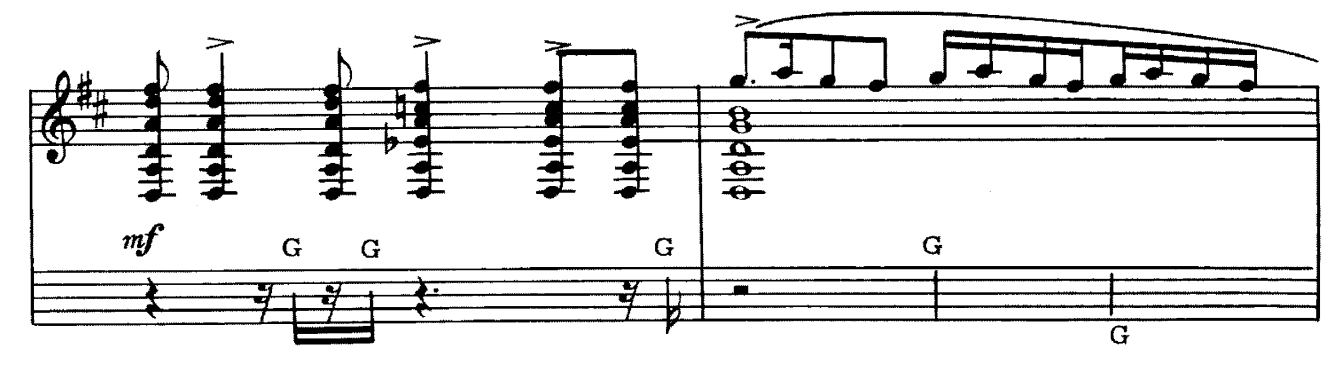

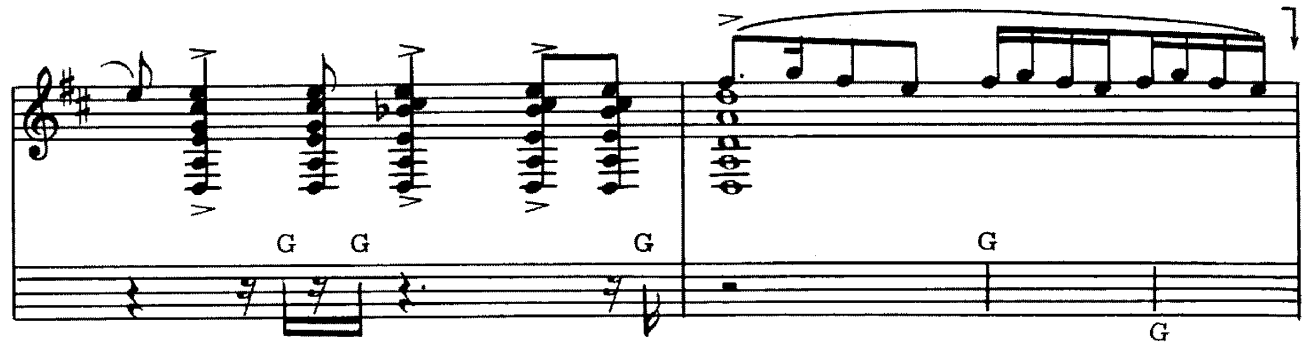

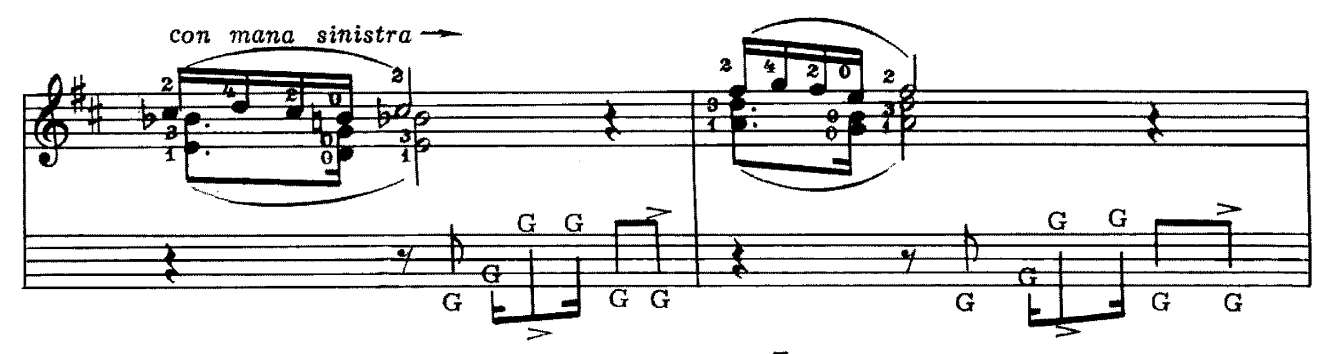

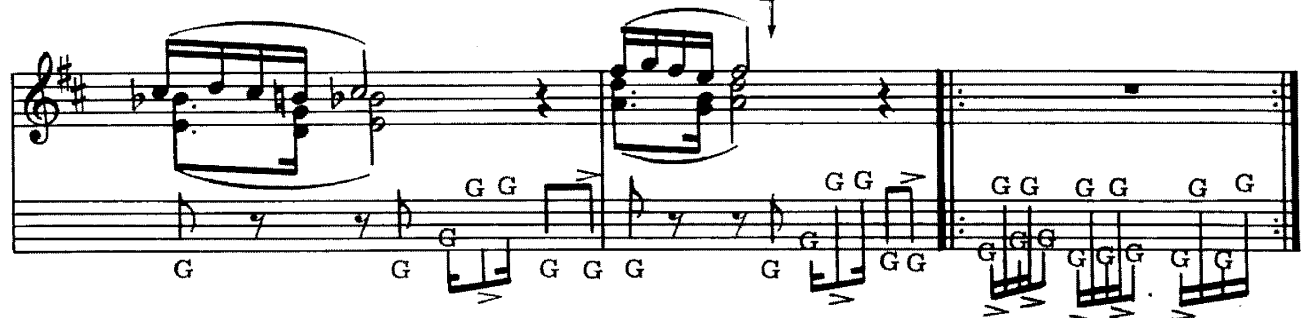

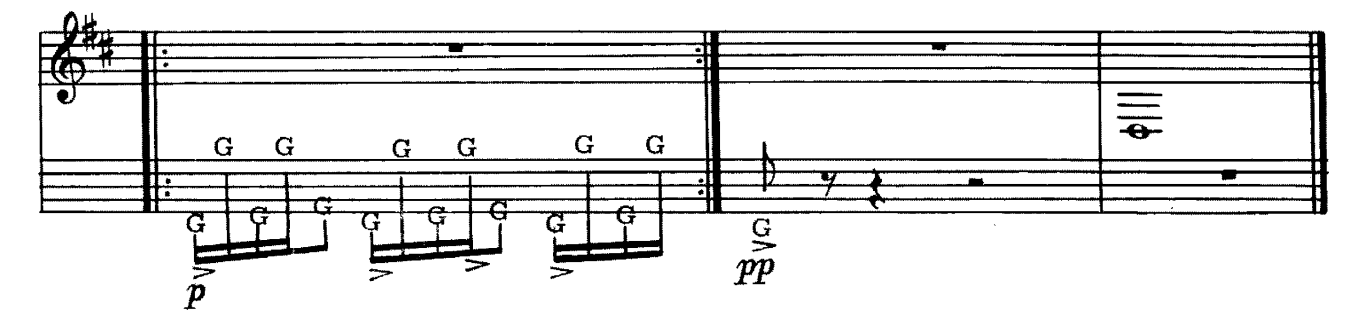

 $2^\ast$ 

ЛЖАЛА-МАРШ

Из сюиты "Шалимар"

A. XOBAHECC

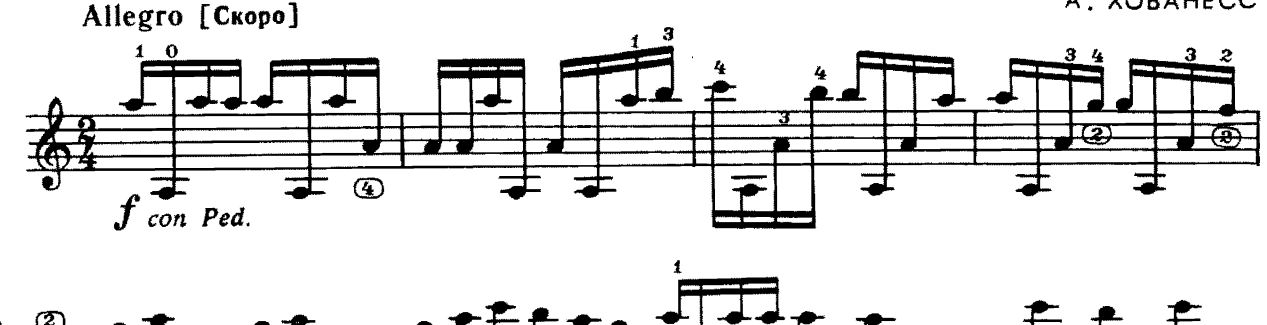

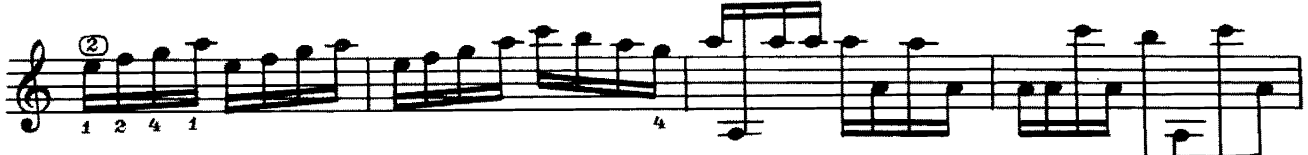

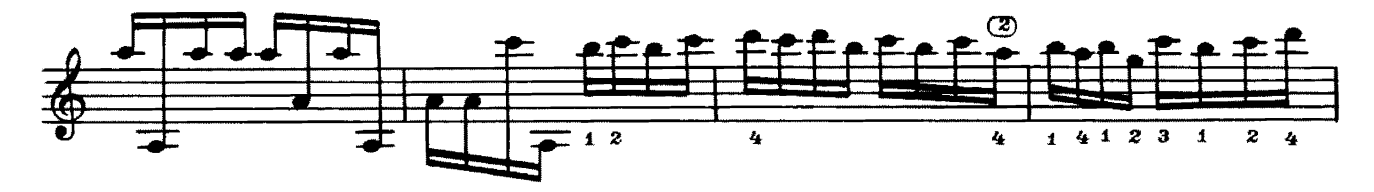

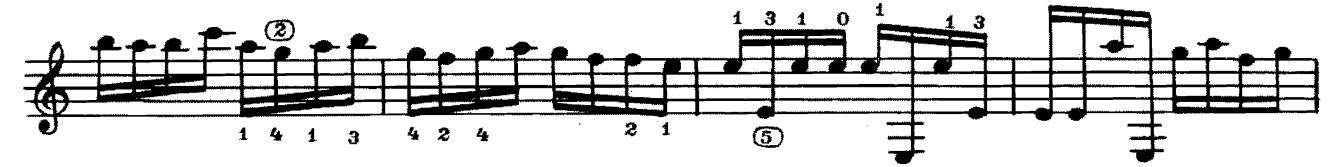

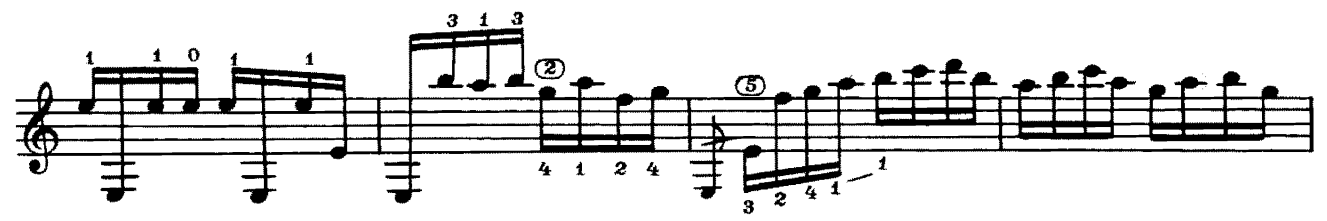

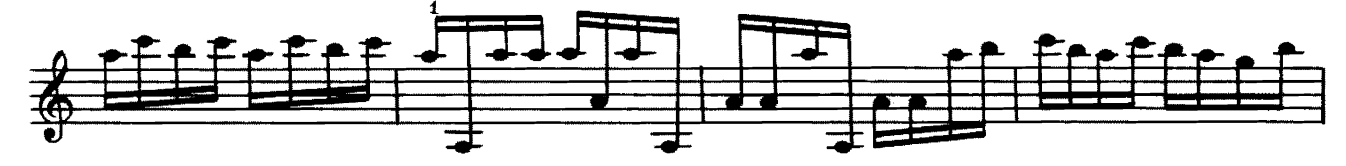

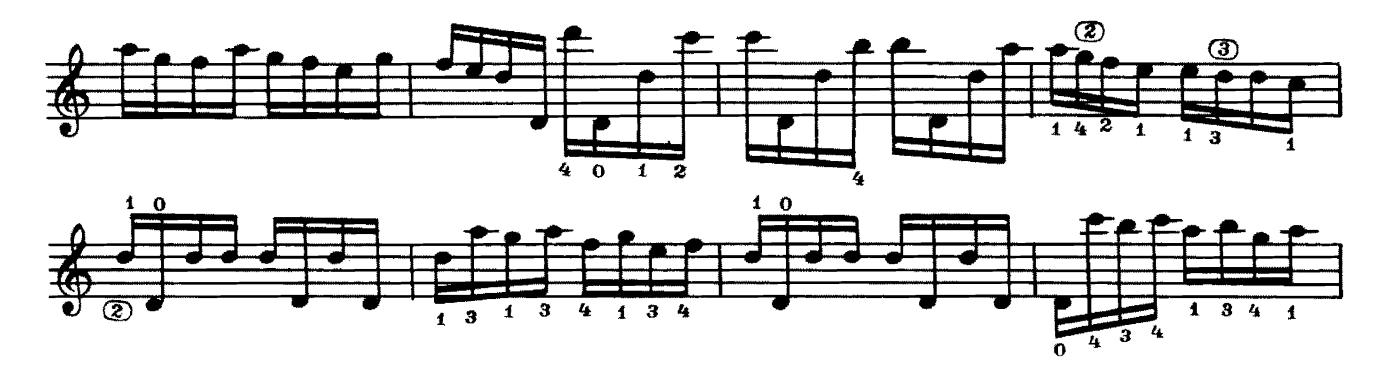

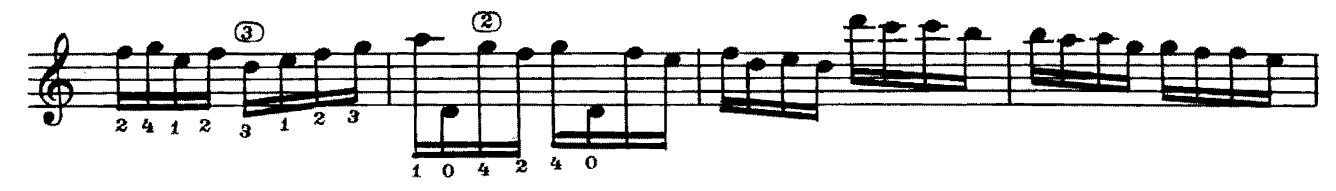

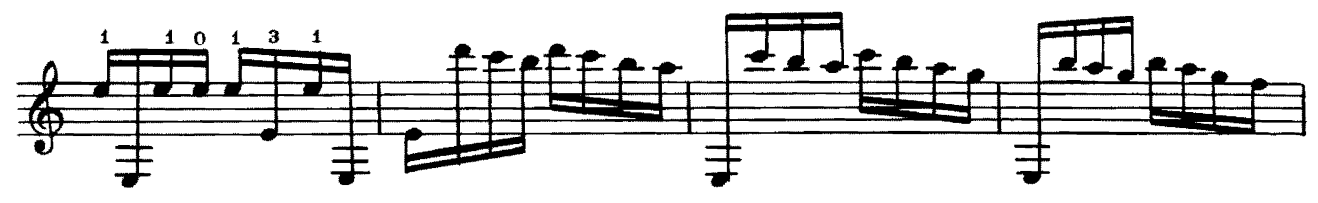

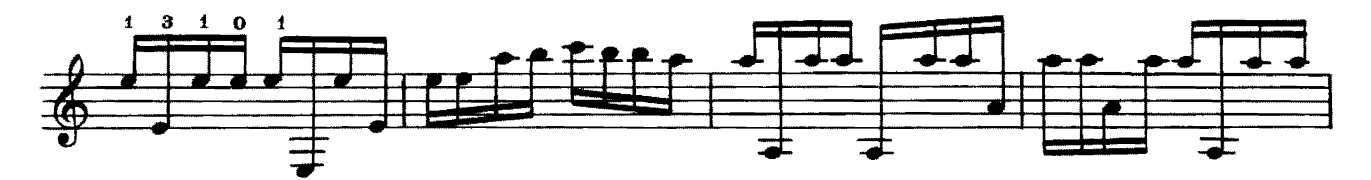

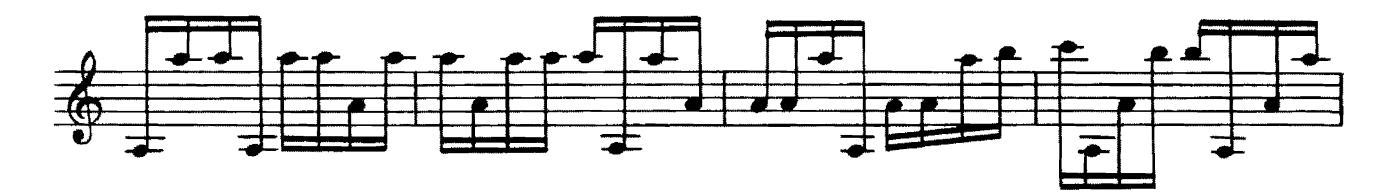

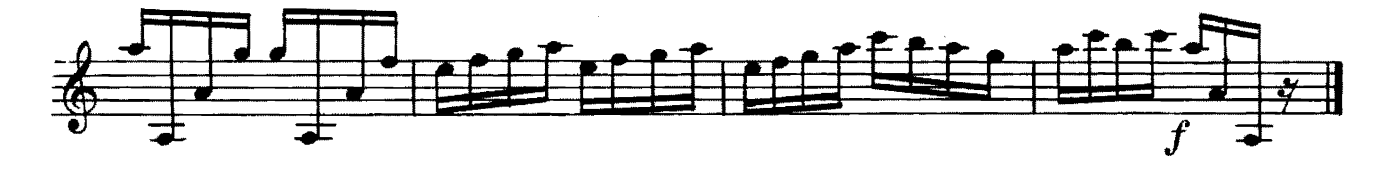

ИНДИГО

**ЭЛЛИНГТОН** 

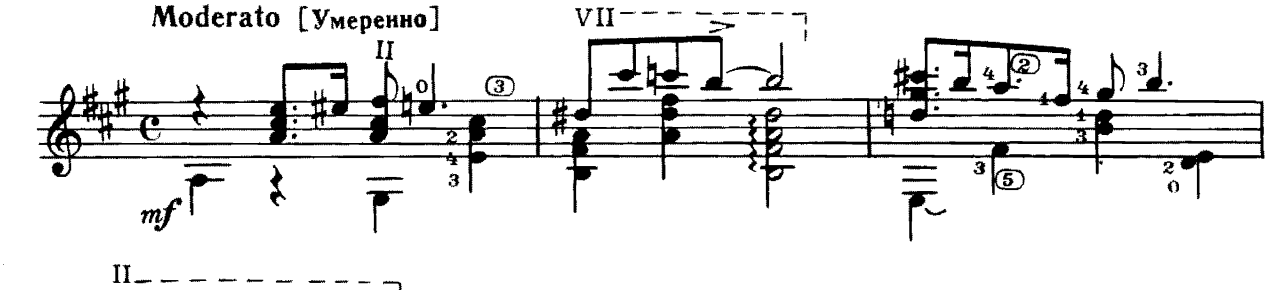

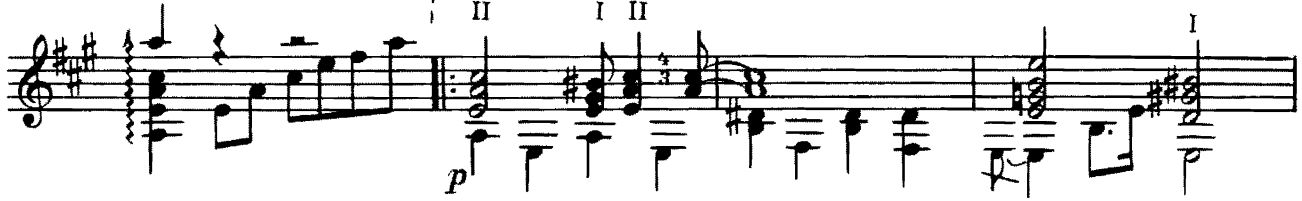

13

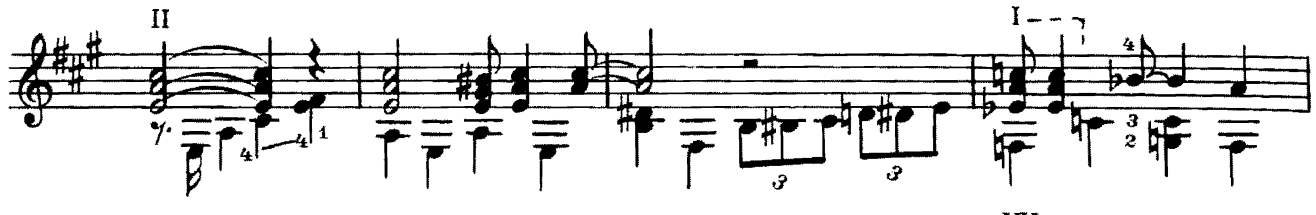

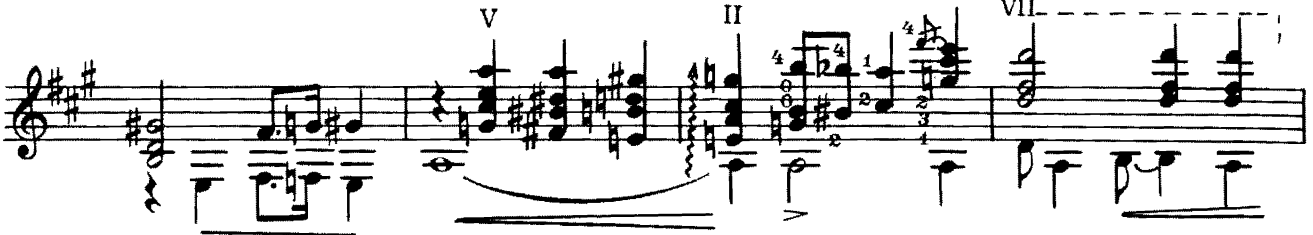

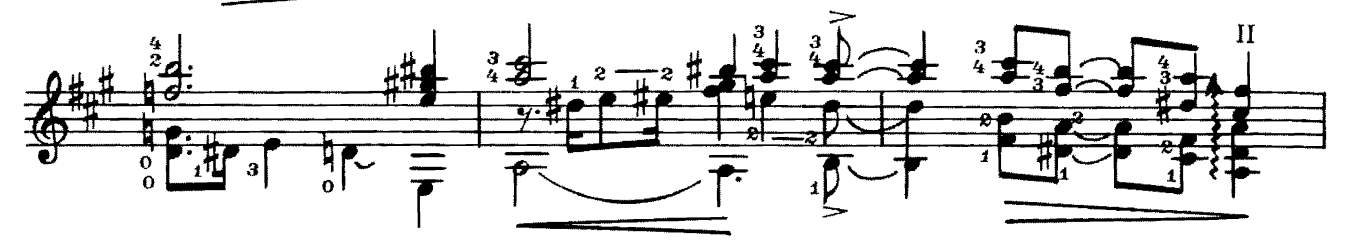

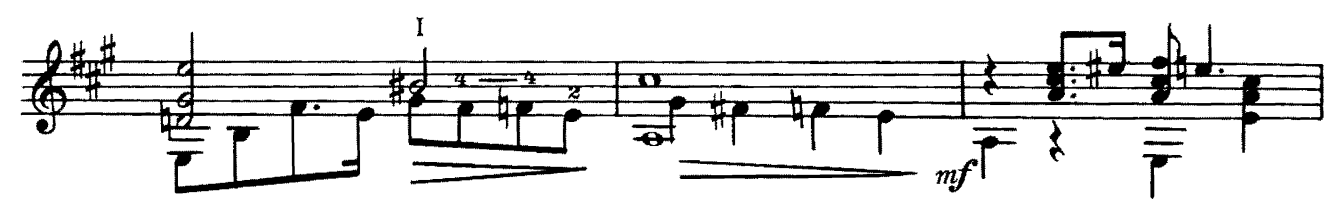

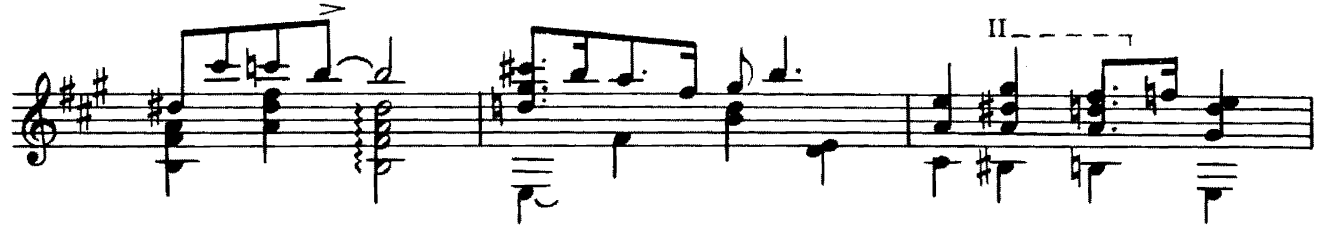

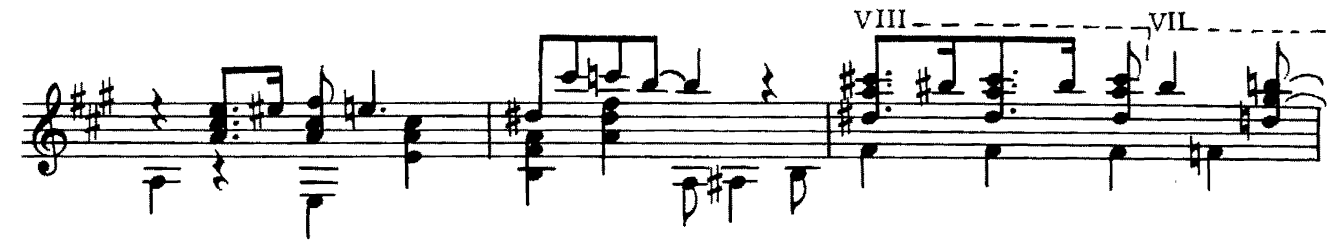

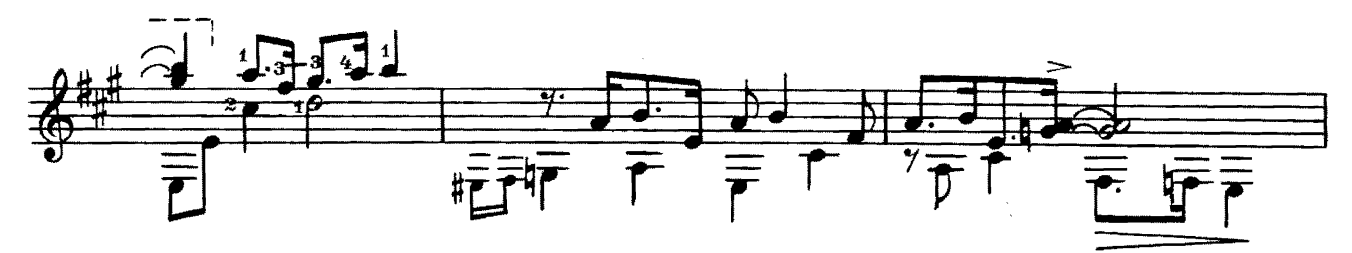

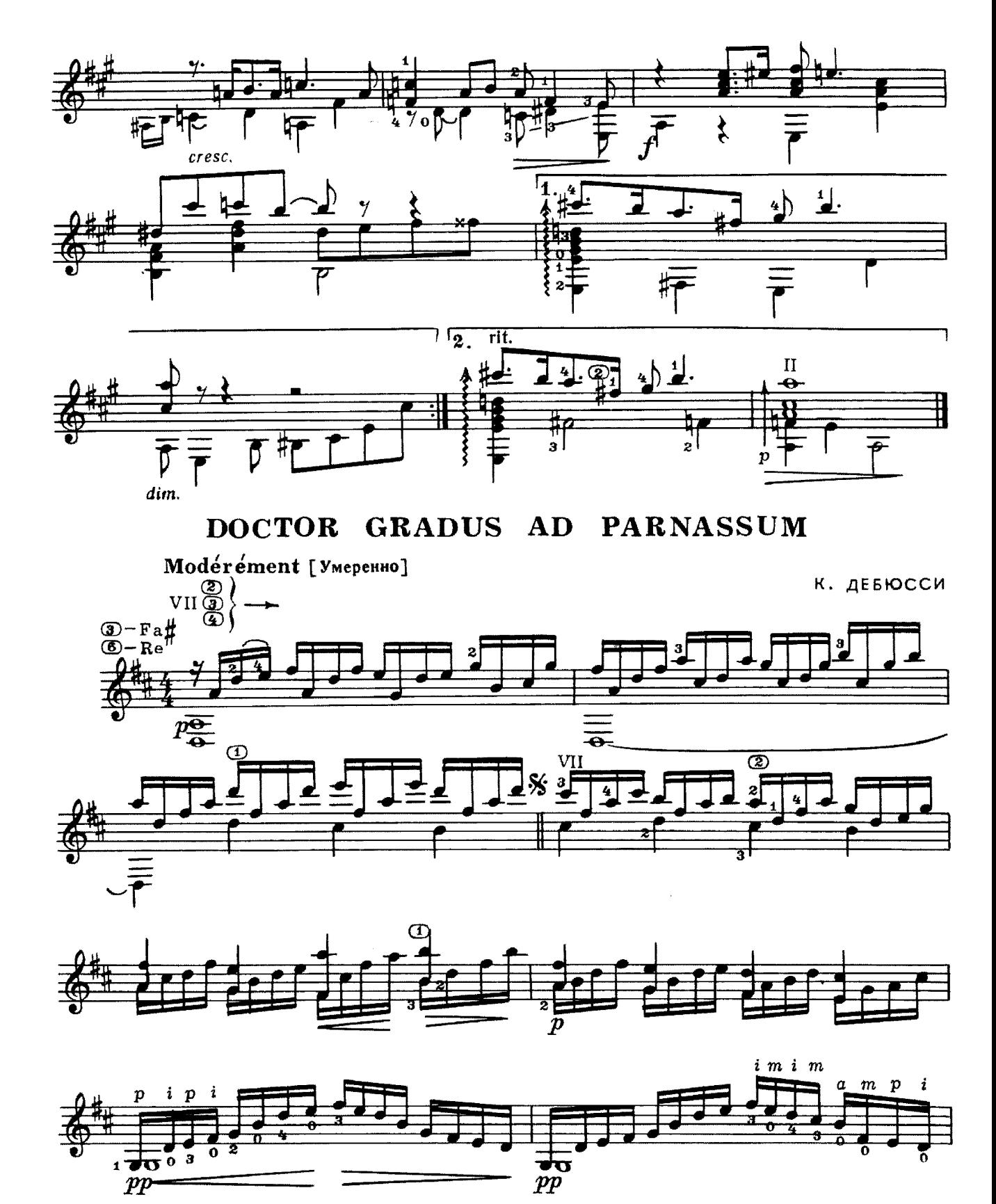

15

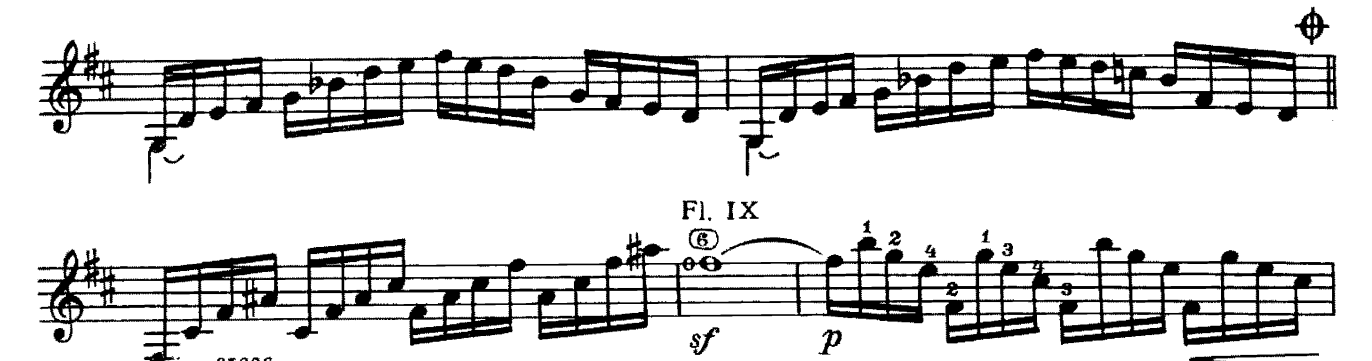

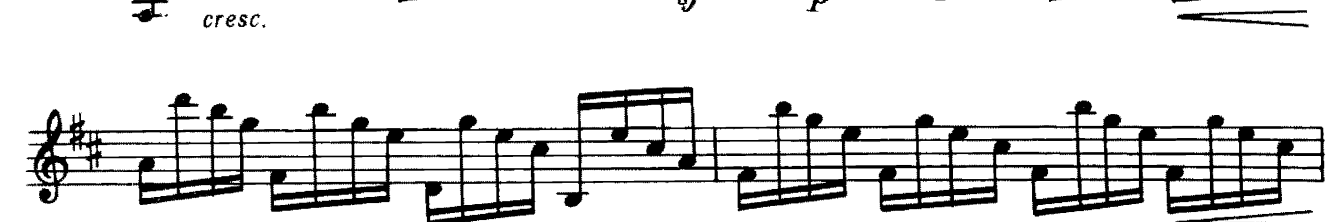

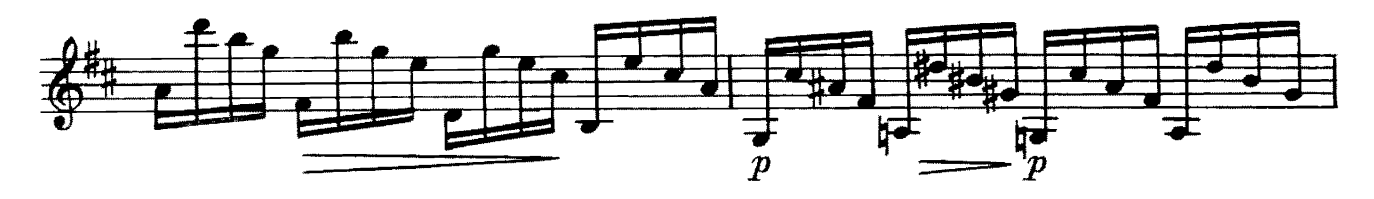

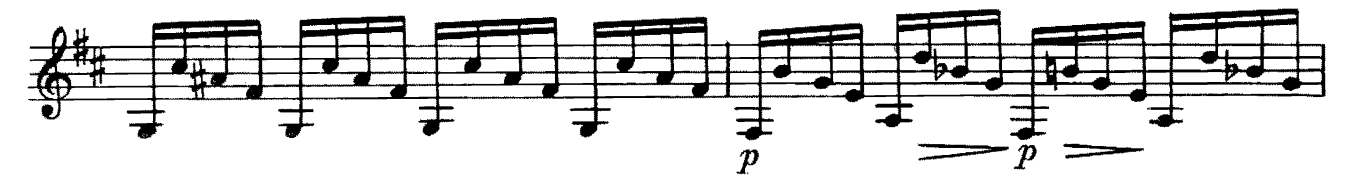

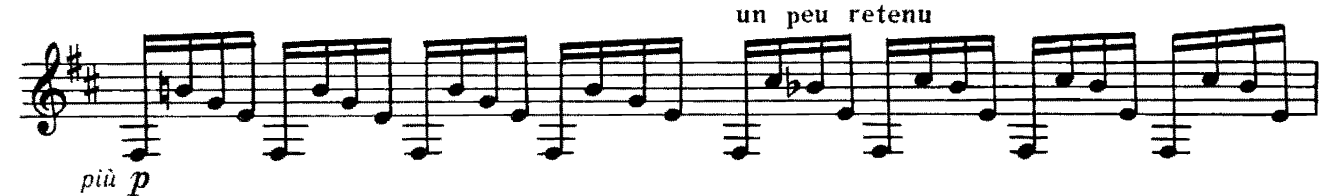

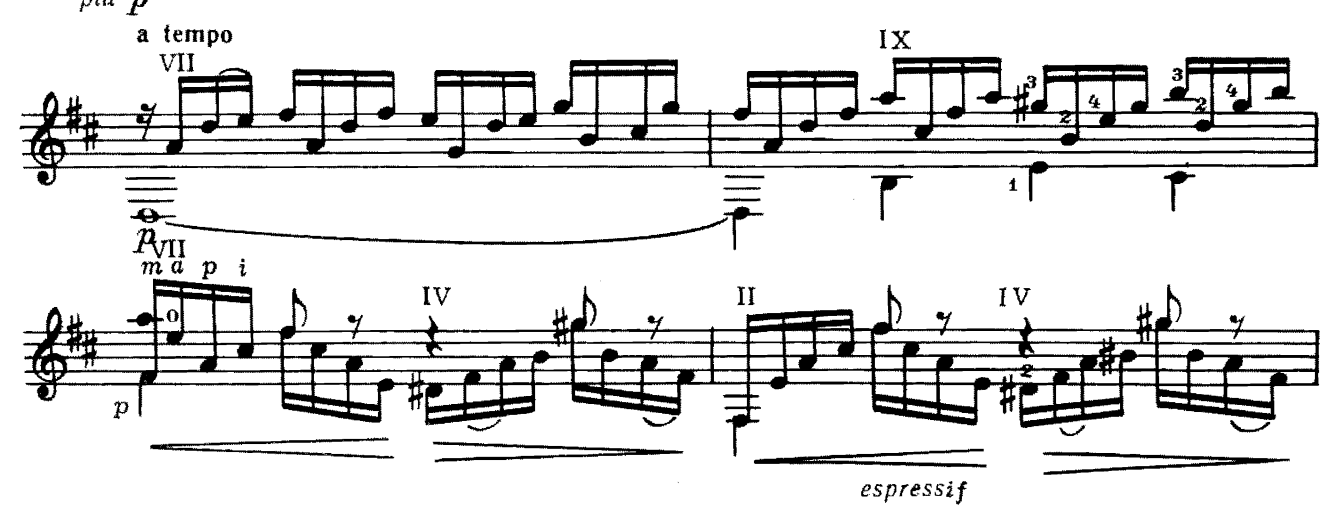

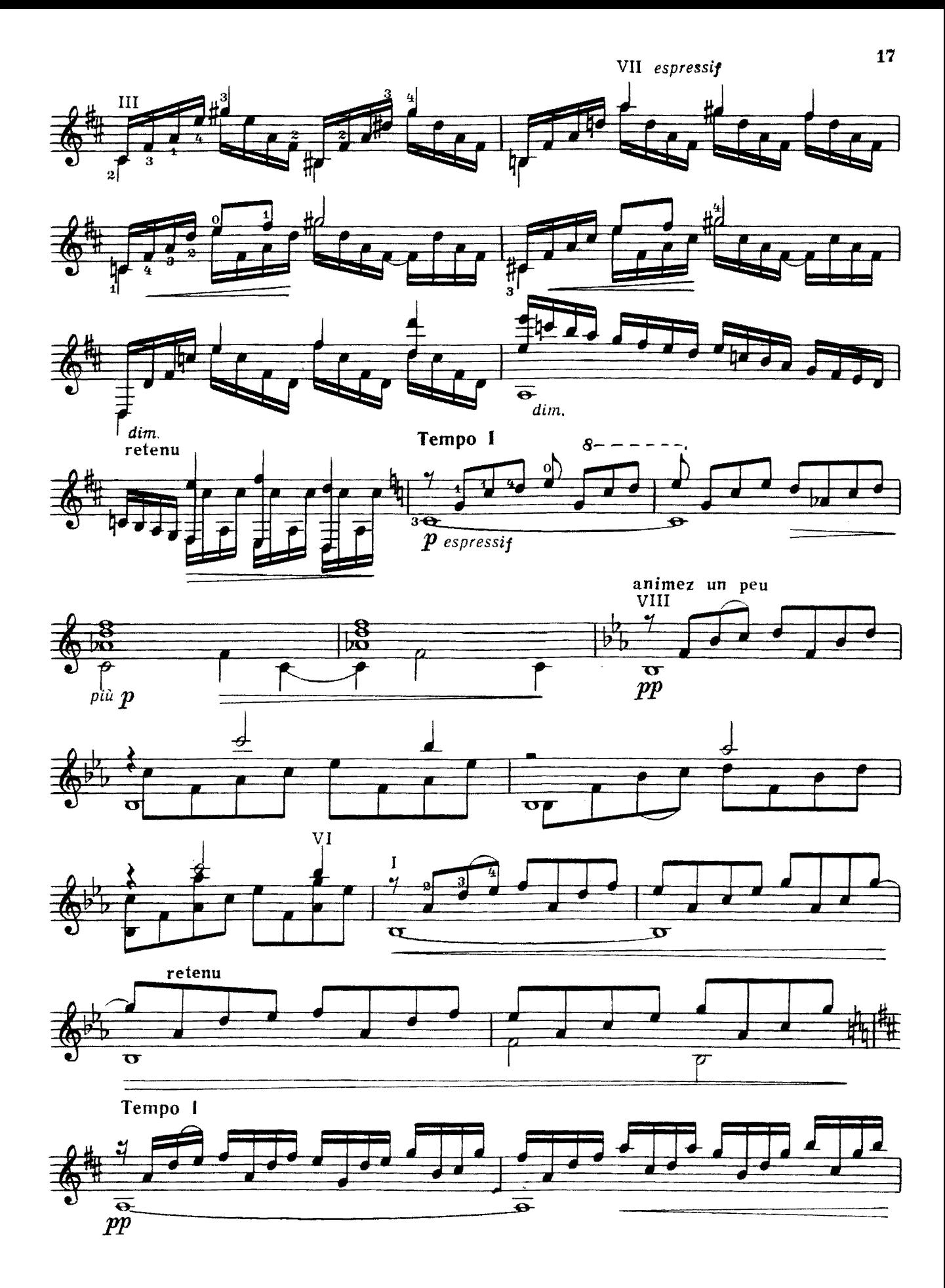

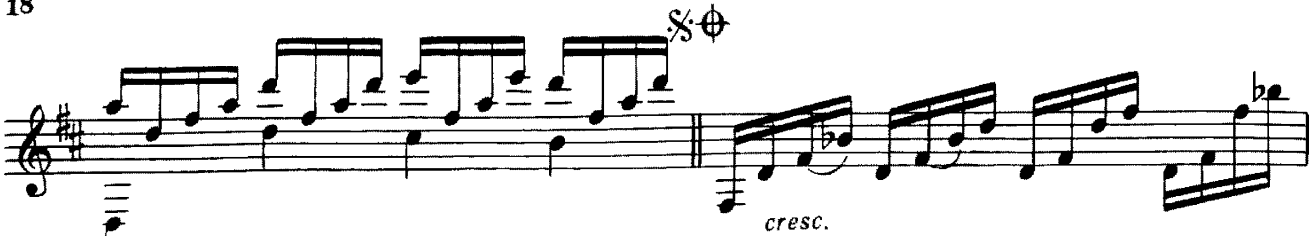

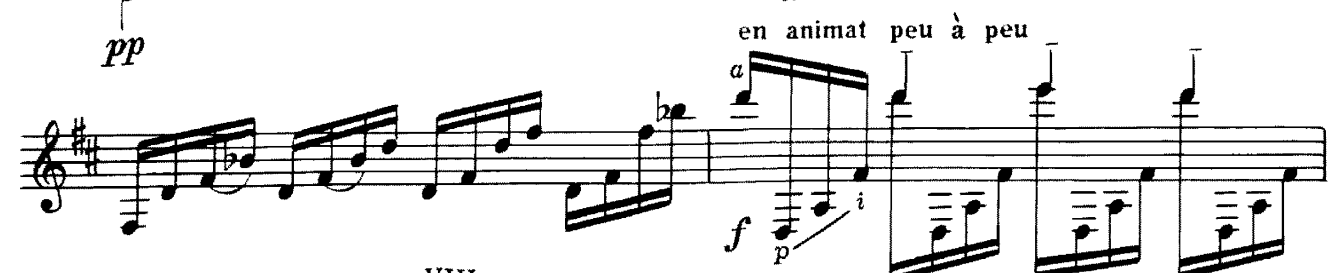

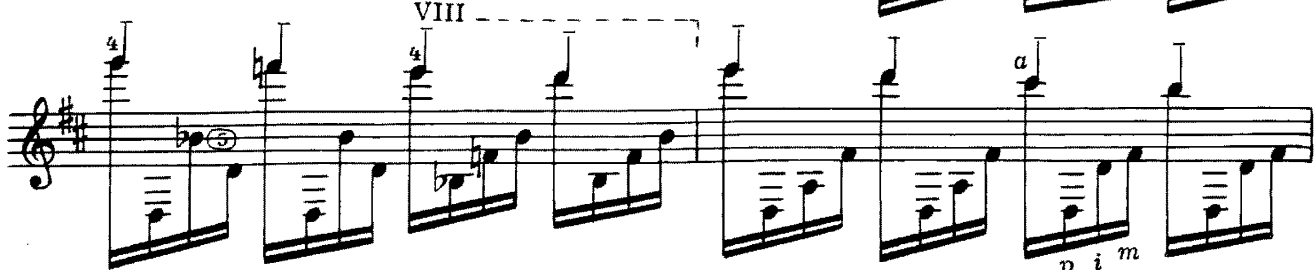

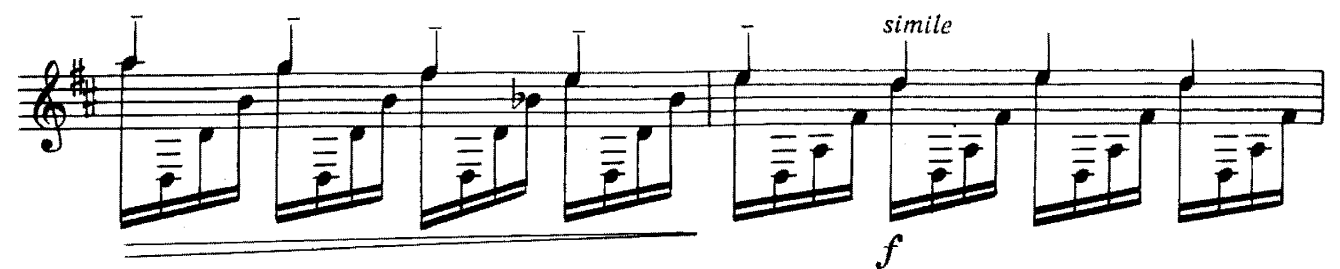

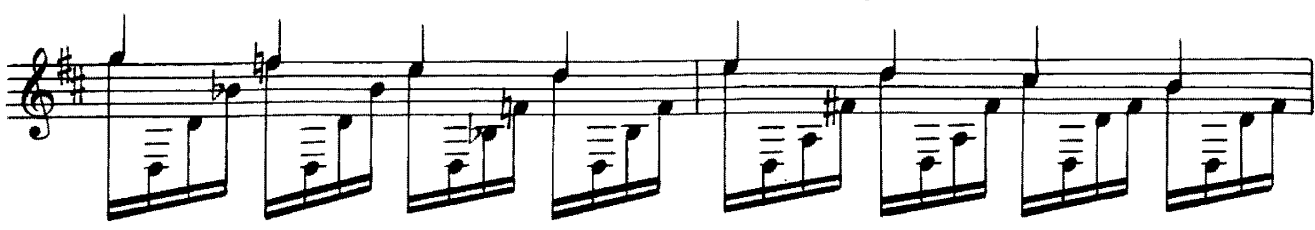

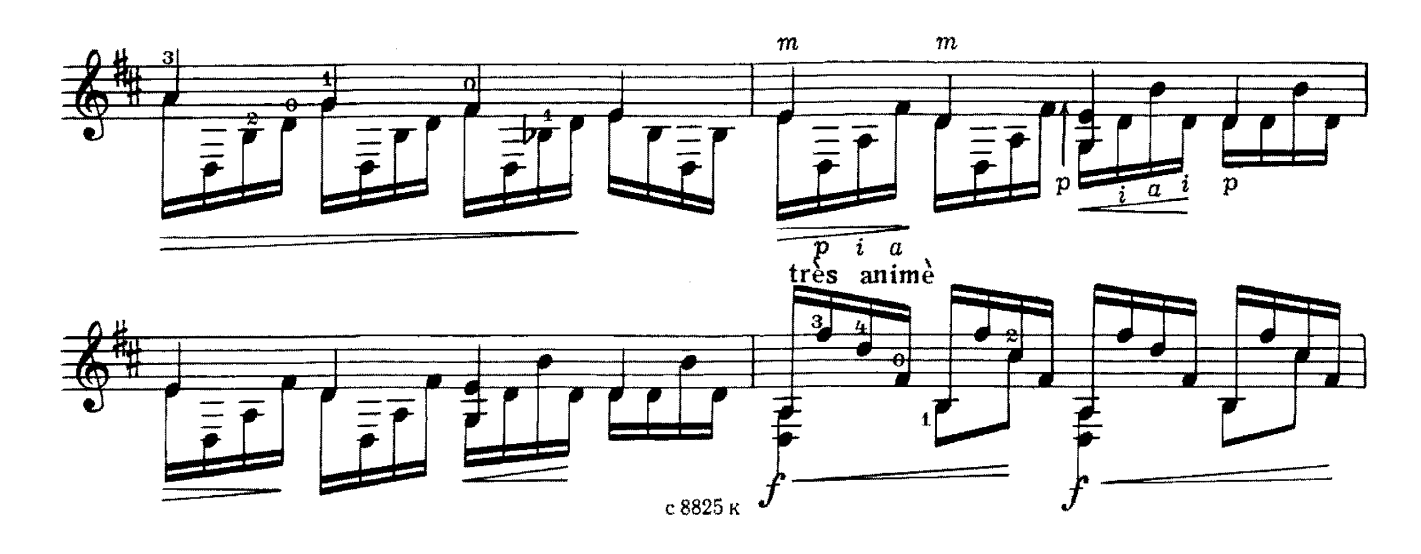

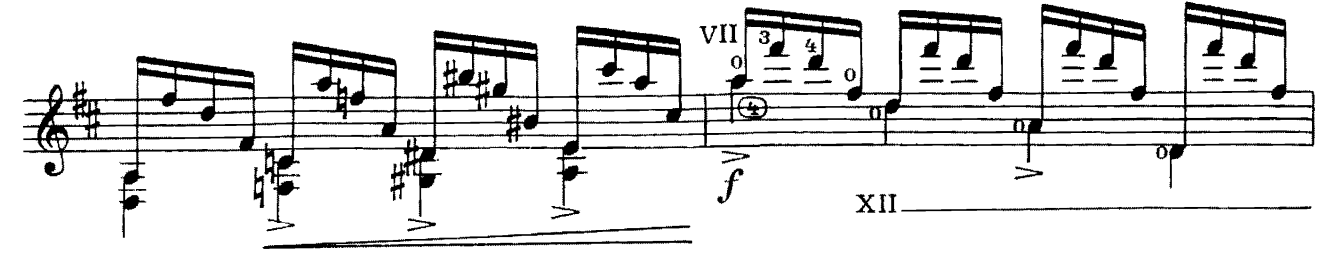

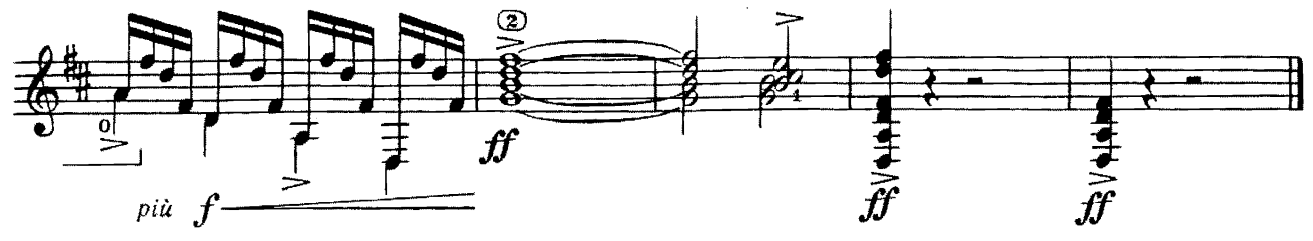

ФЕВРАЛЬ МАСЛЕНИЦА

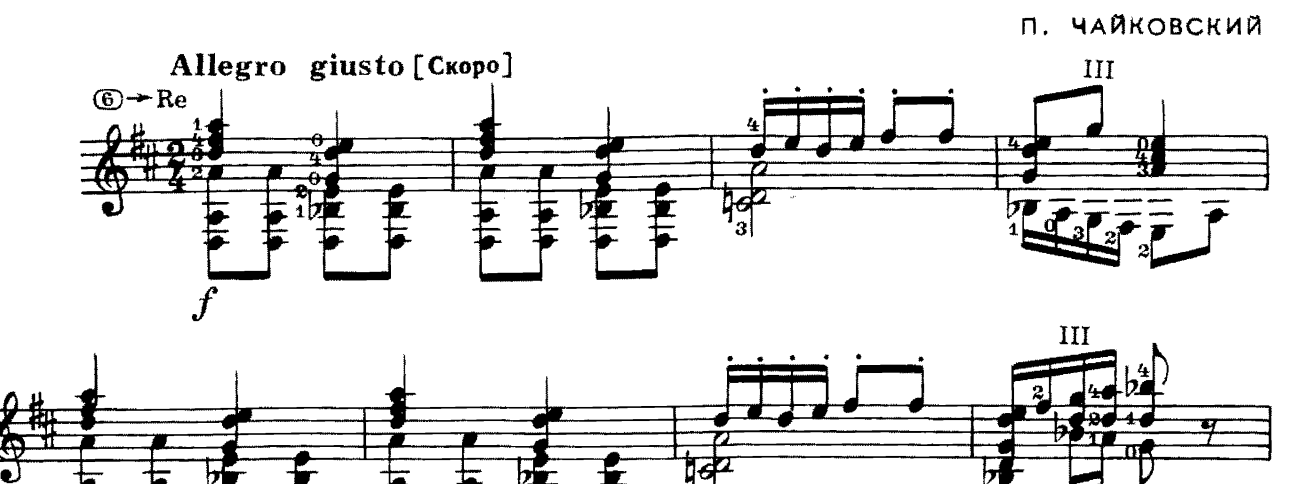

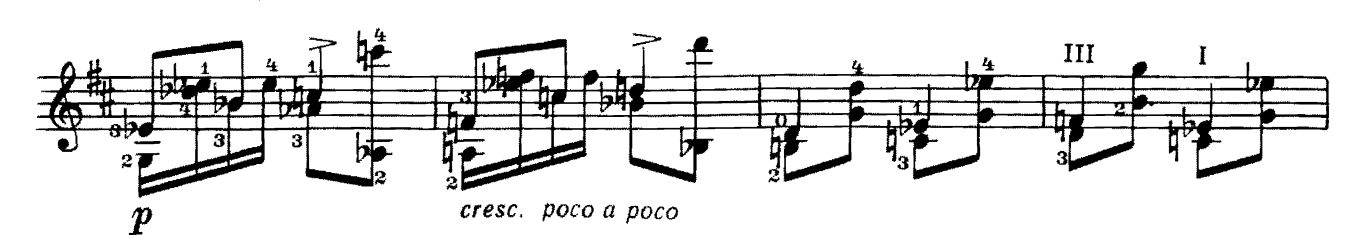

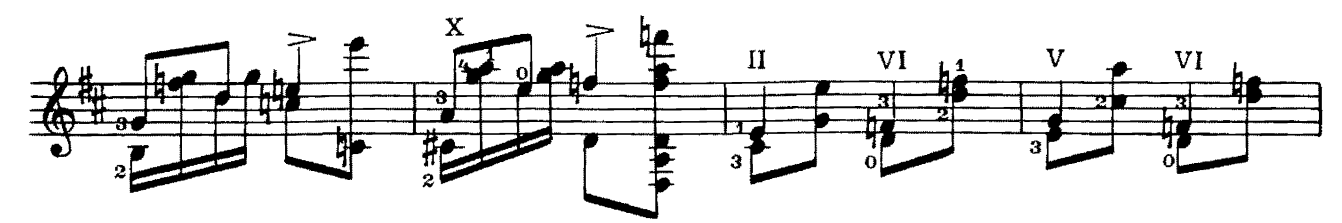

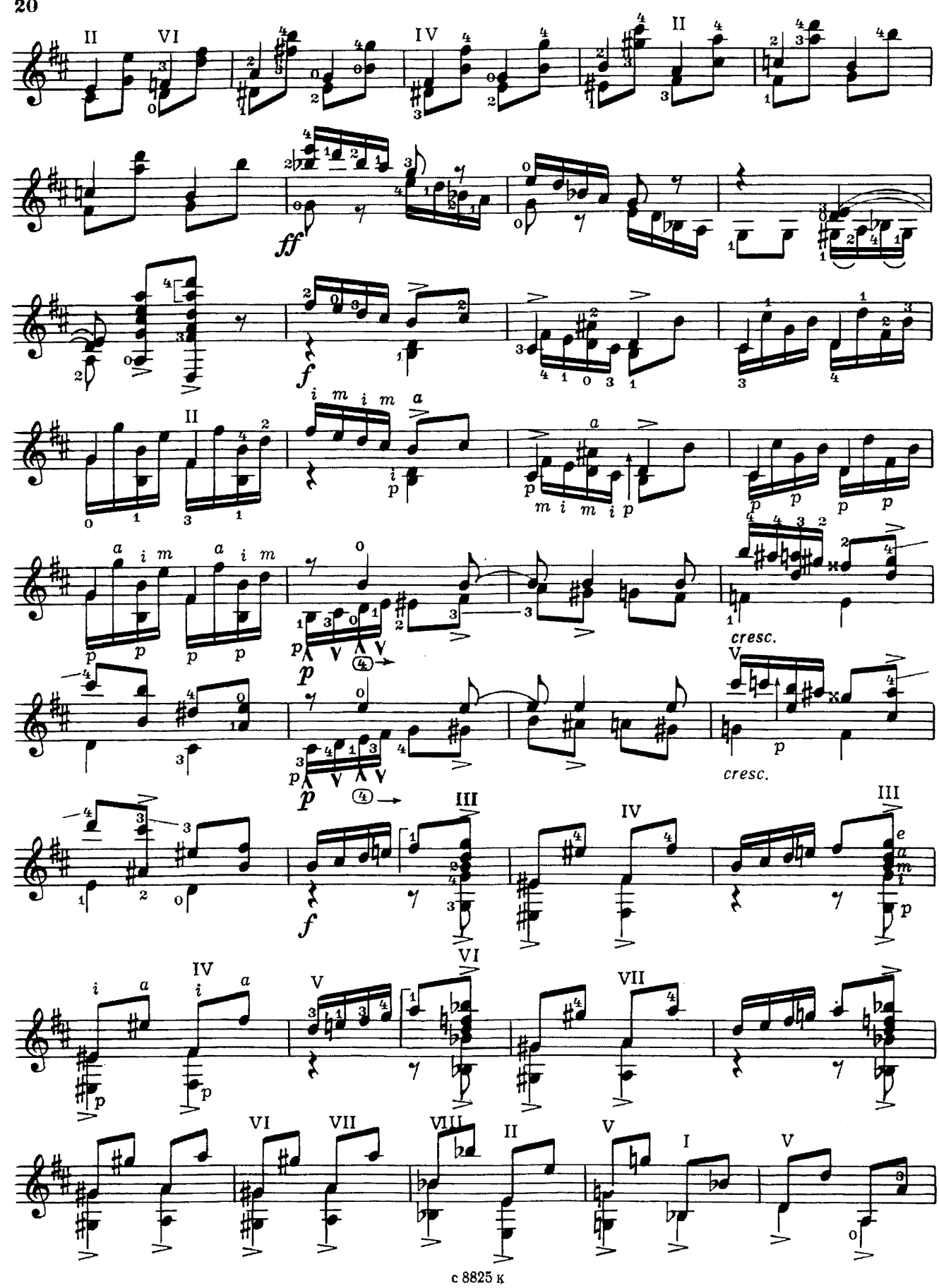

 $20\,$ 

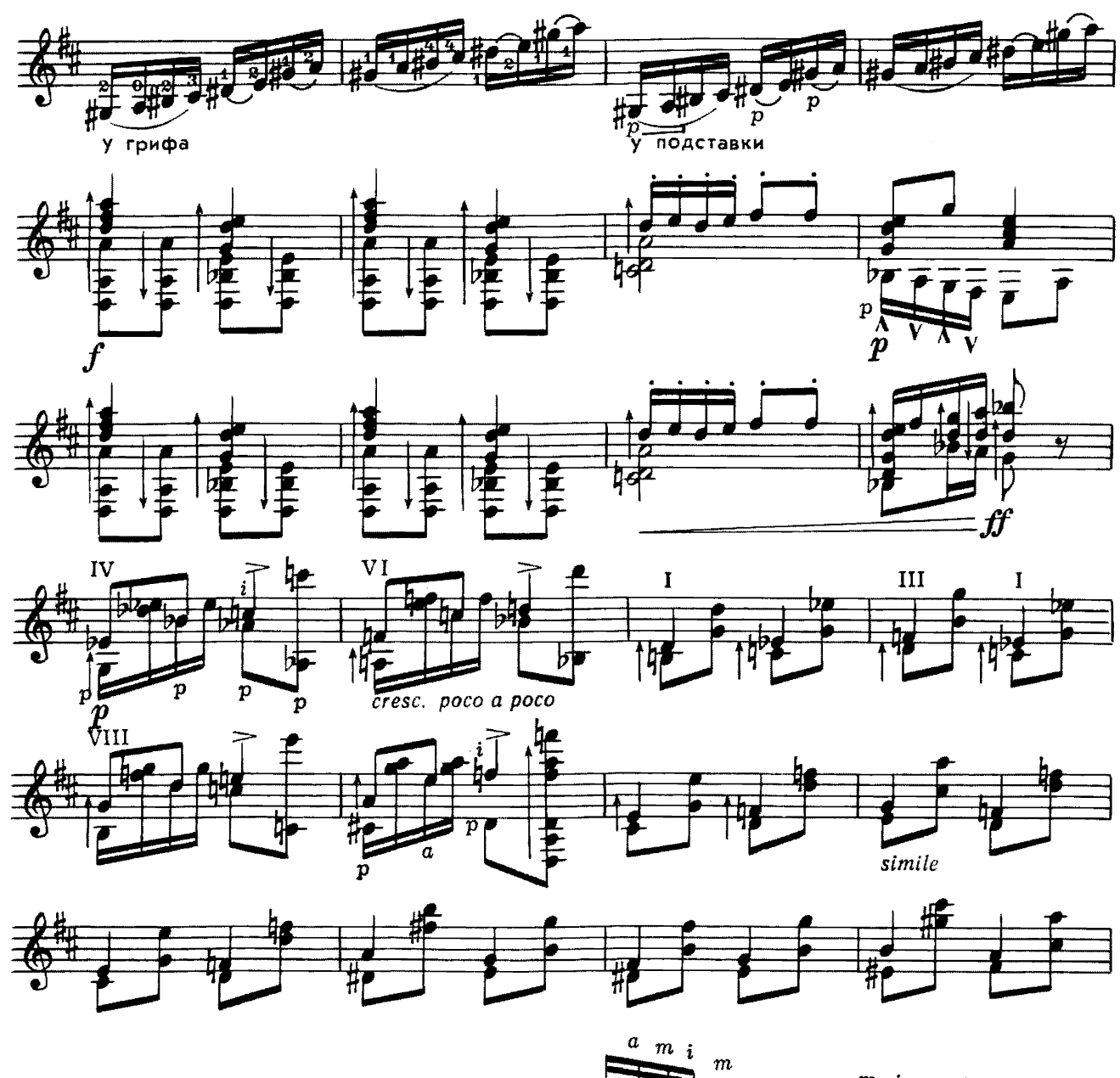

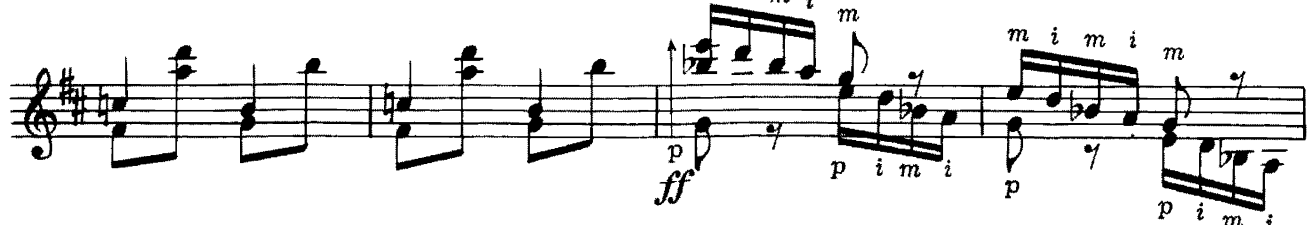

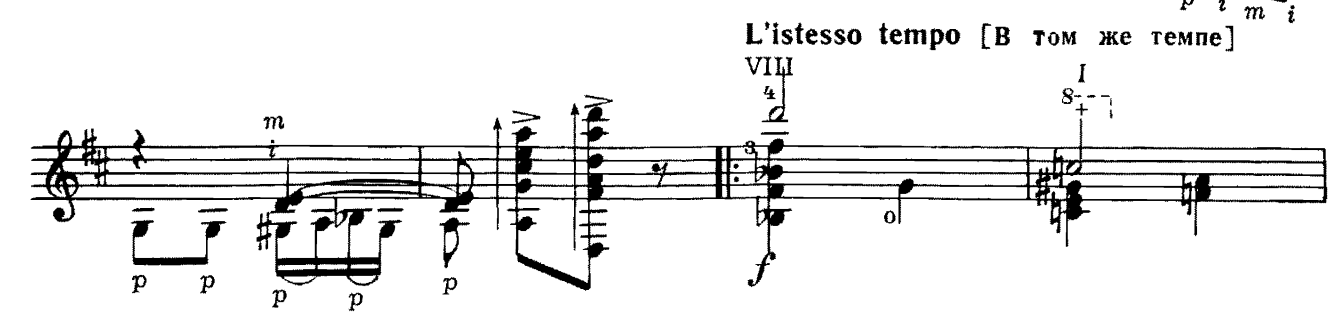

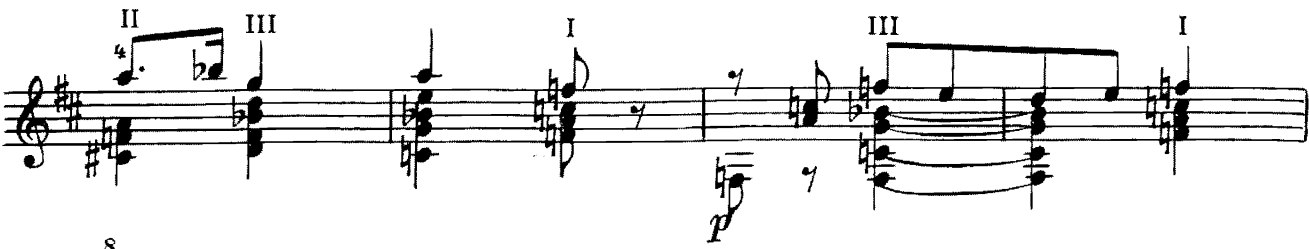

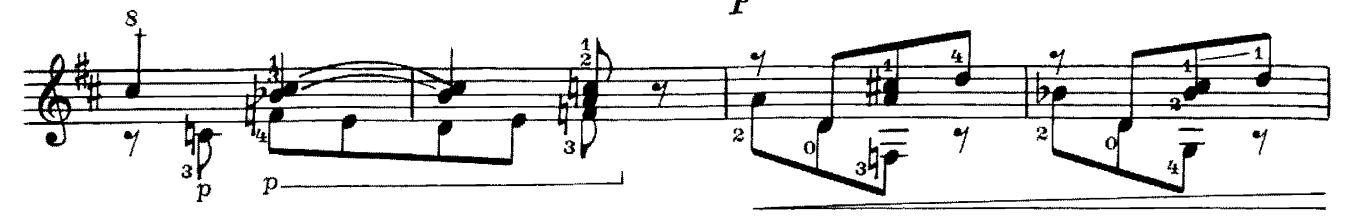

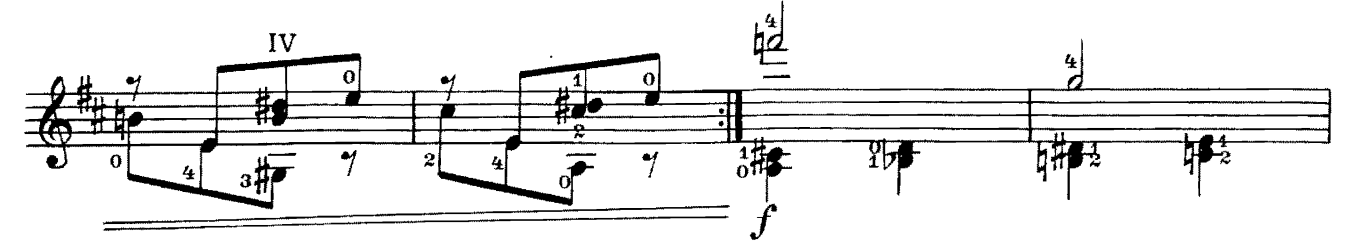

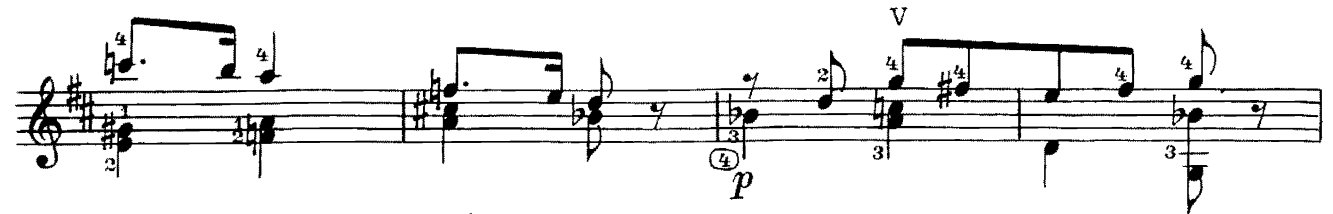

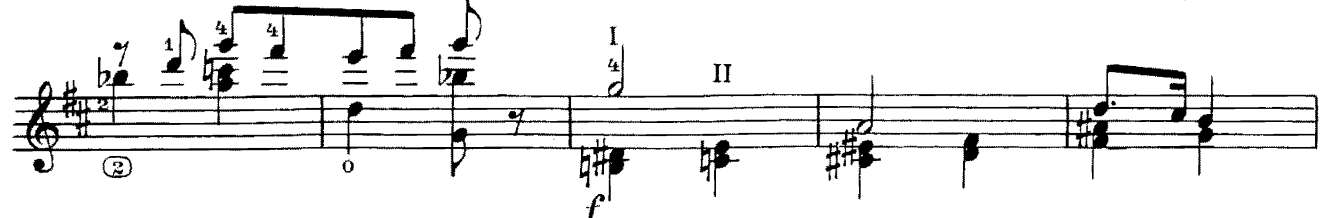

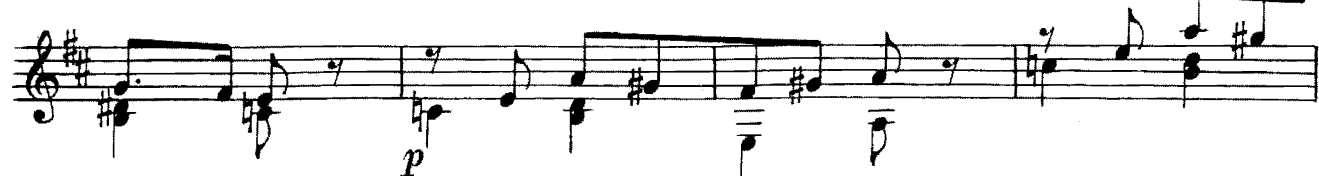

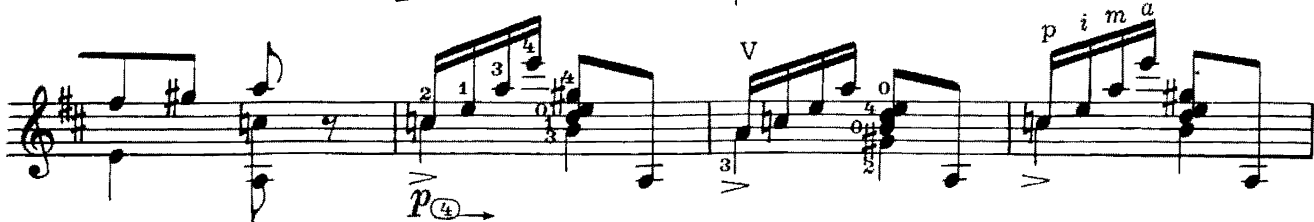

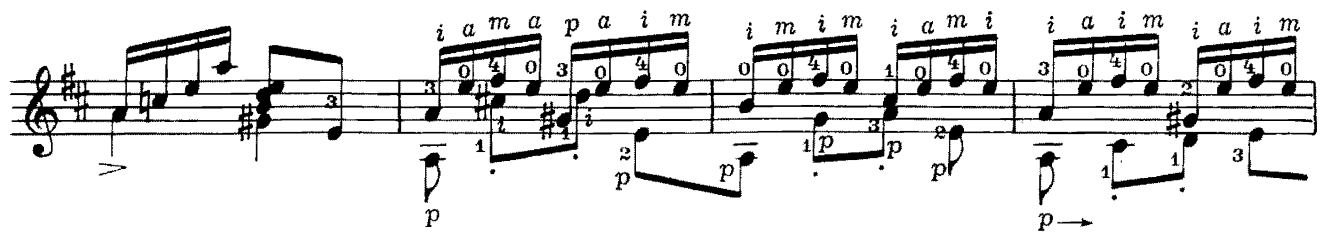

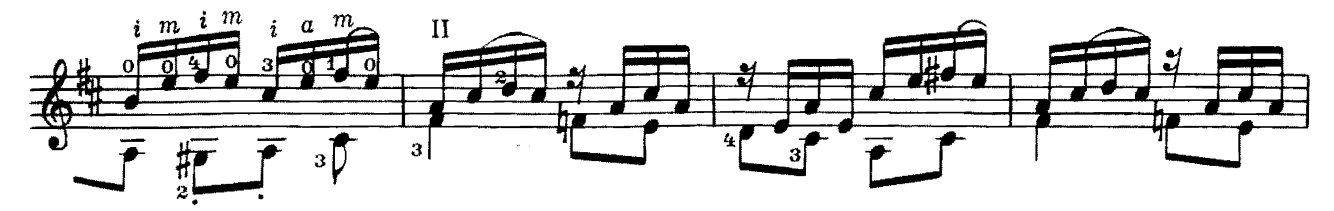

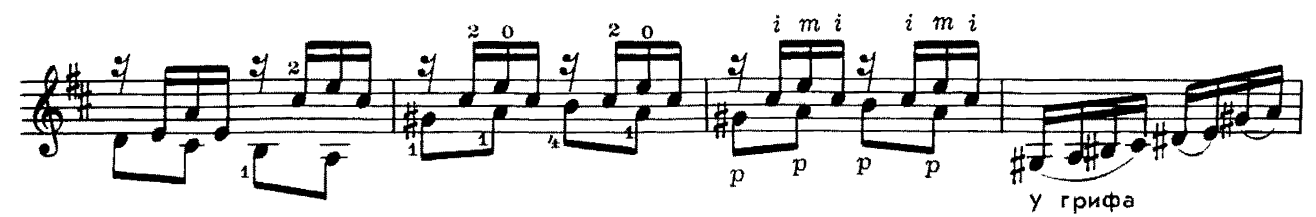

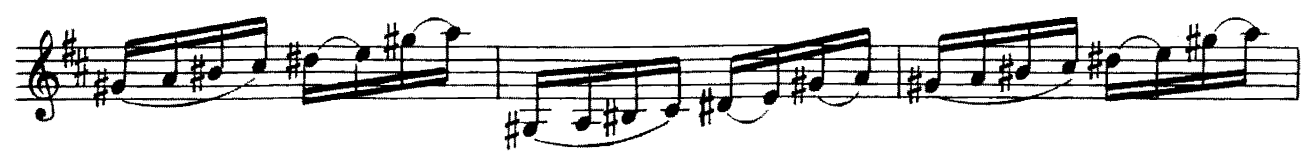

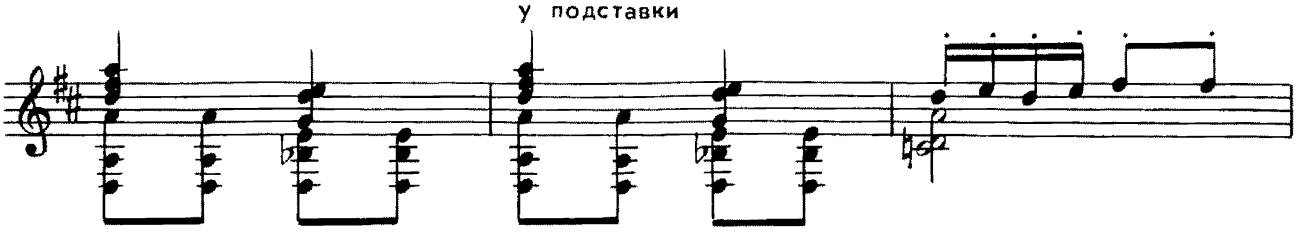

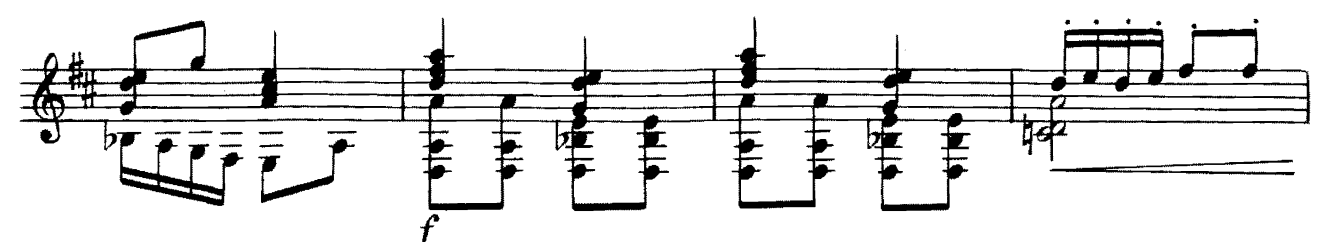

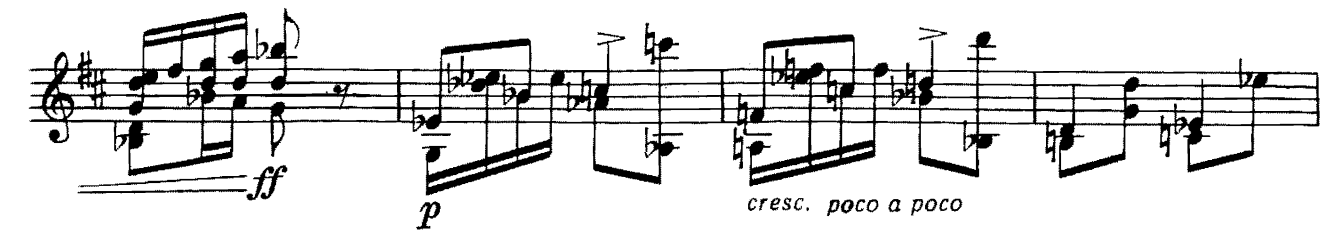

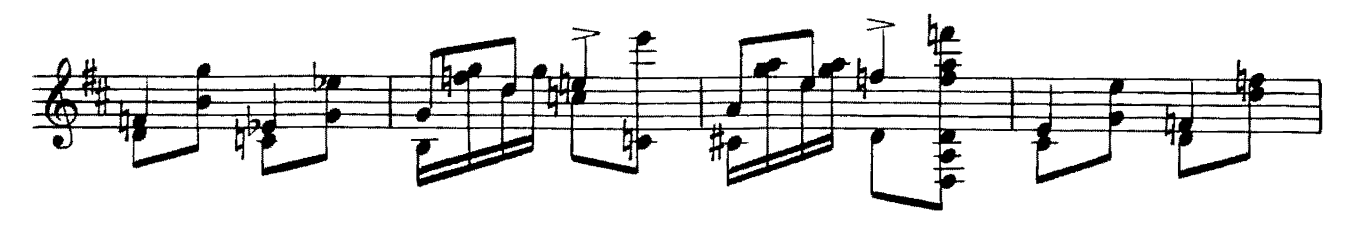

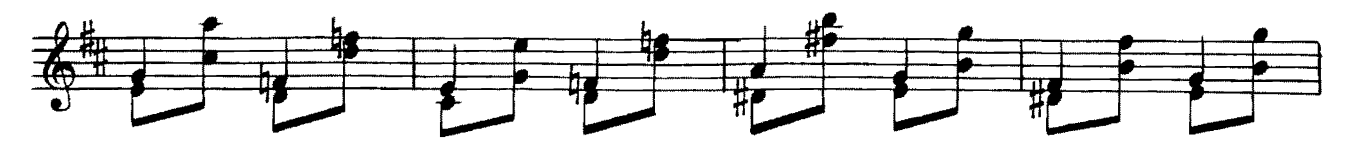

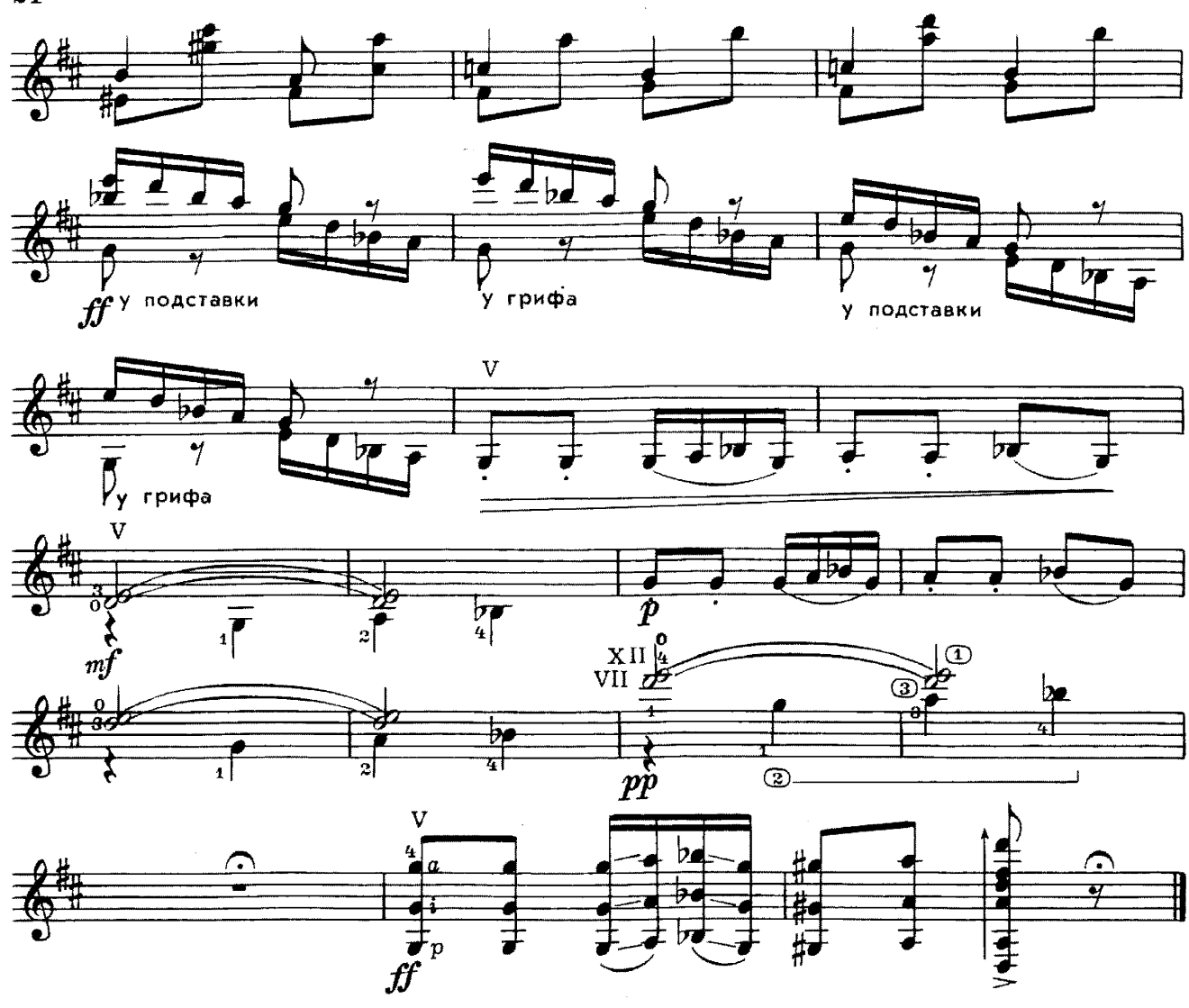

## ЦЫГАНСКАЯ ВЕНГЕРКА

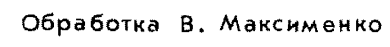

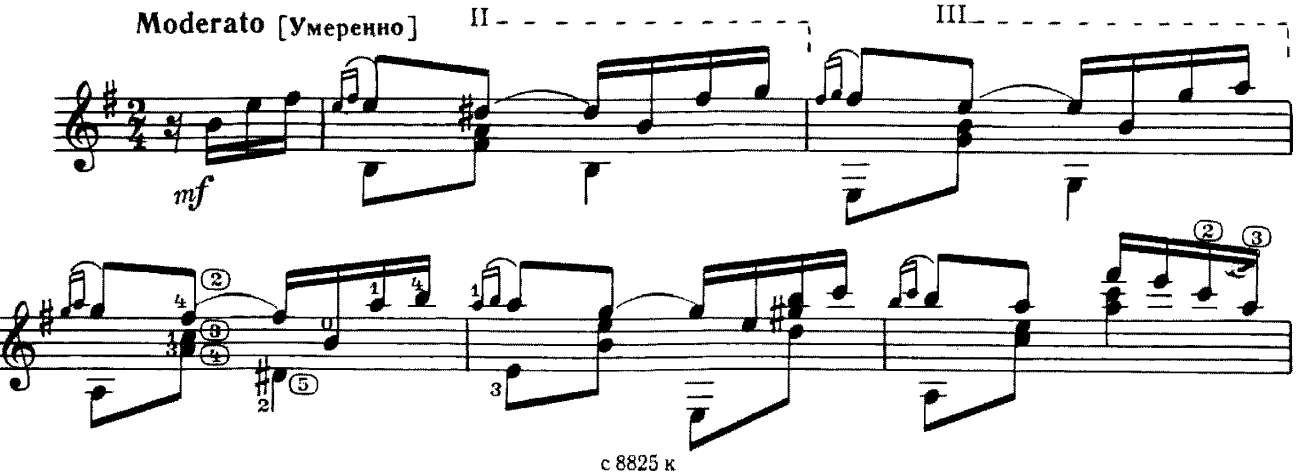

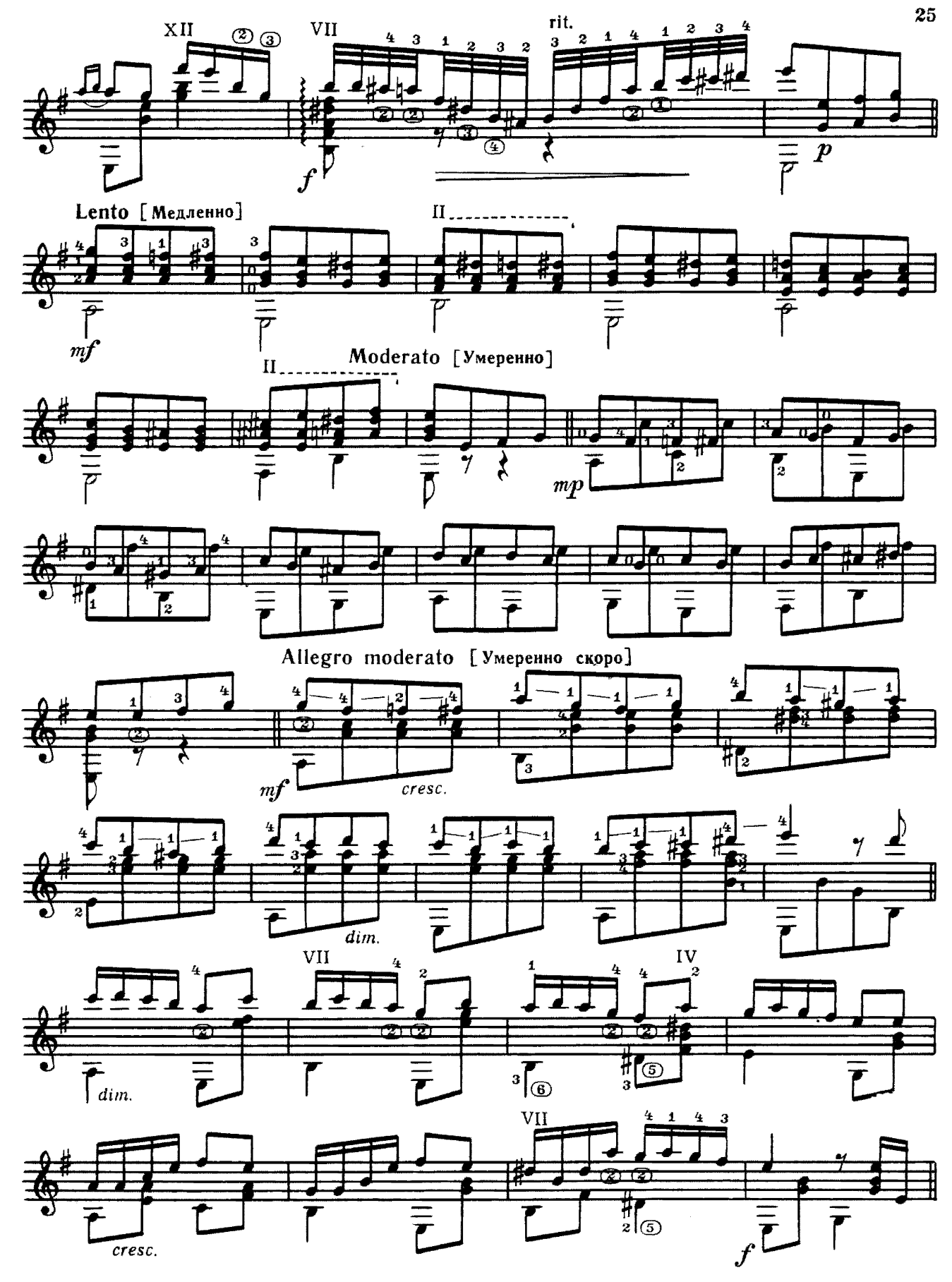

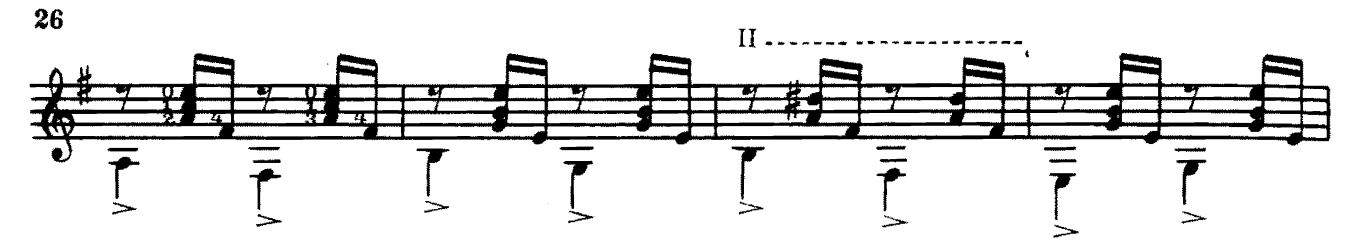

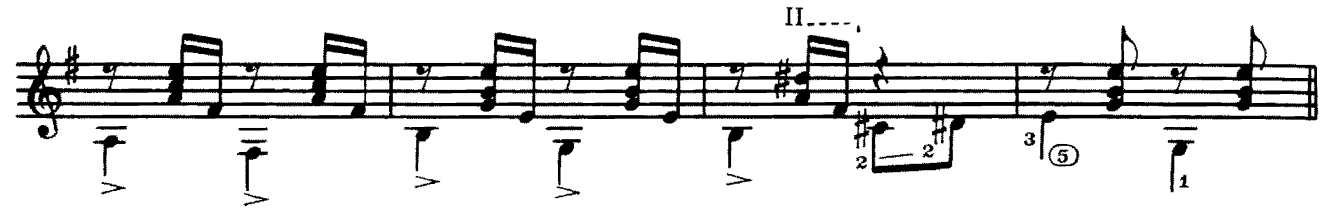

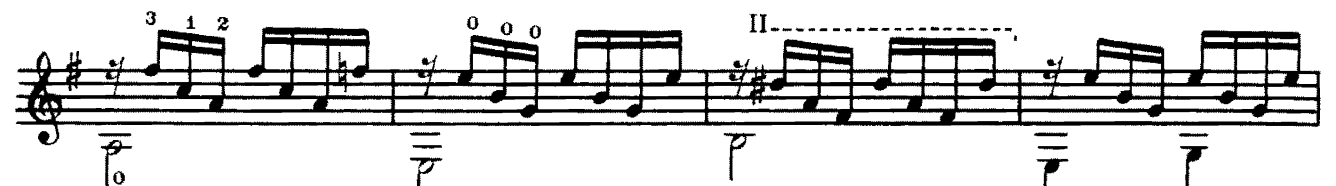

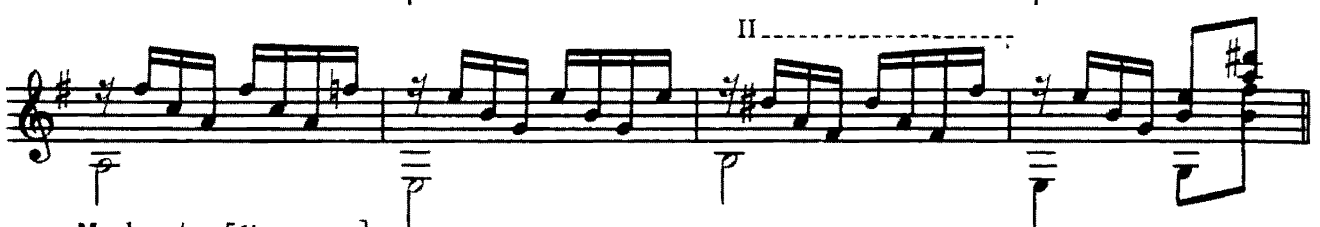

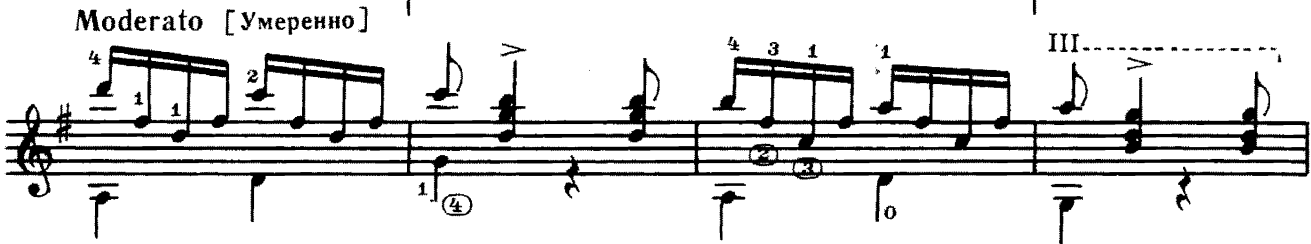

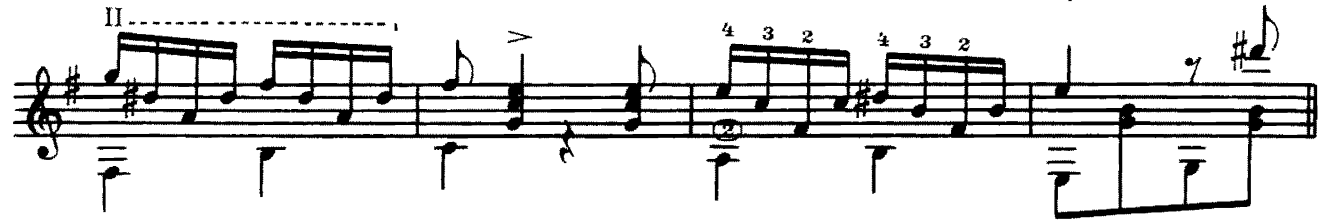

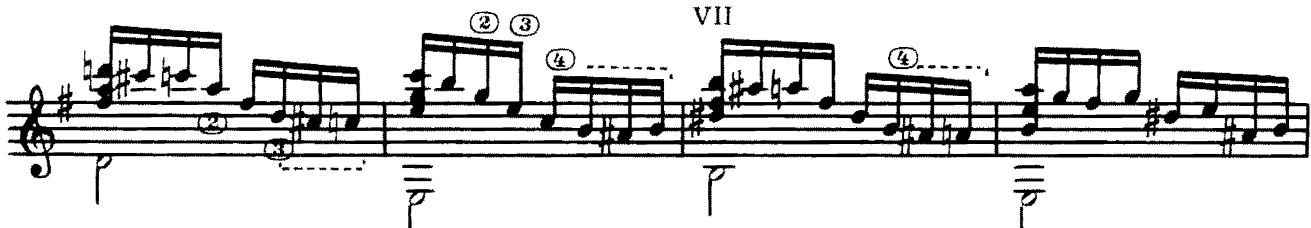

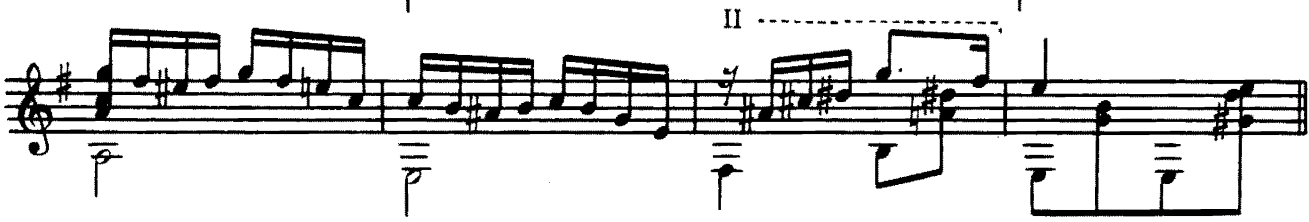

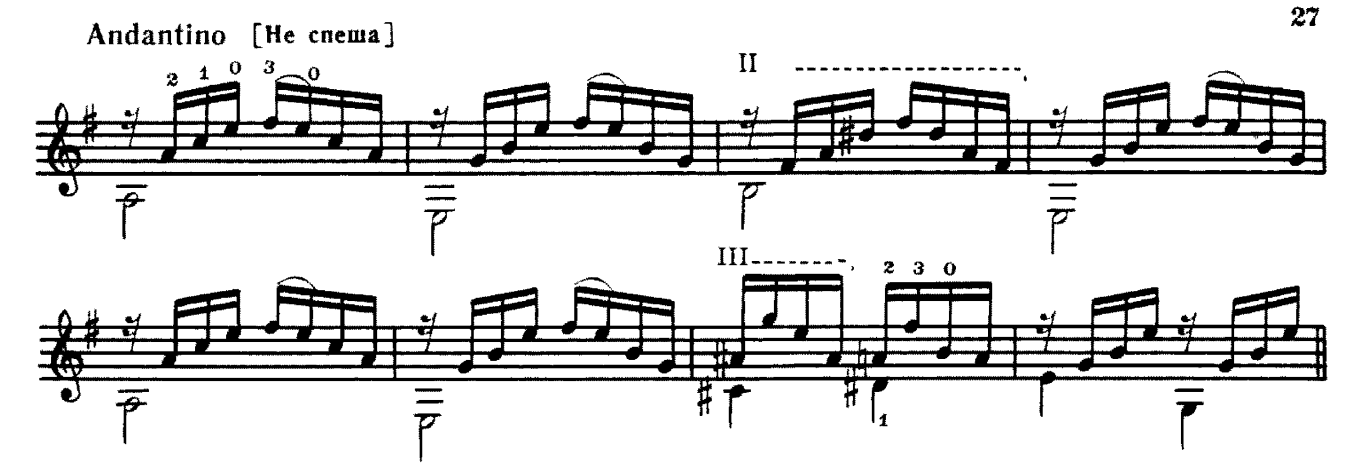

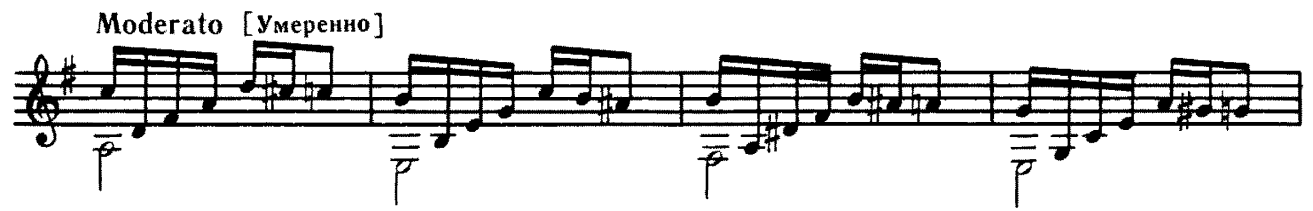

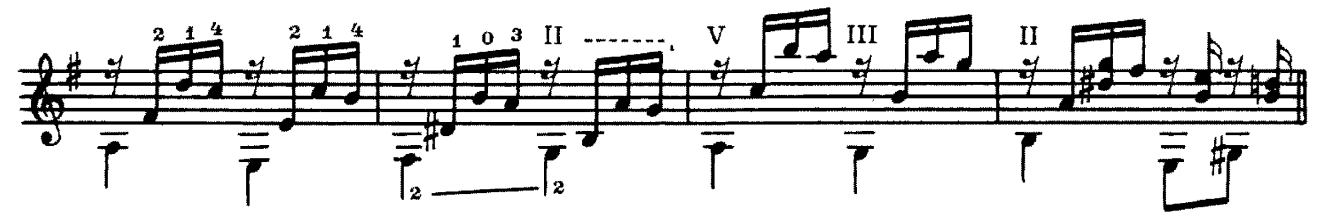

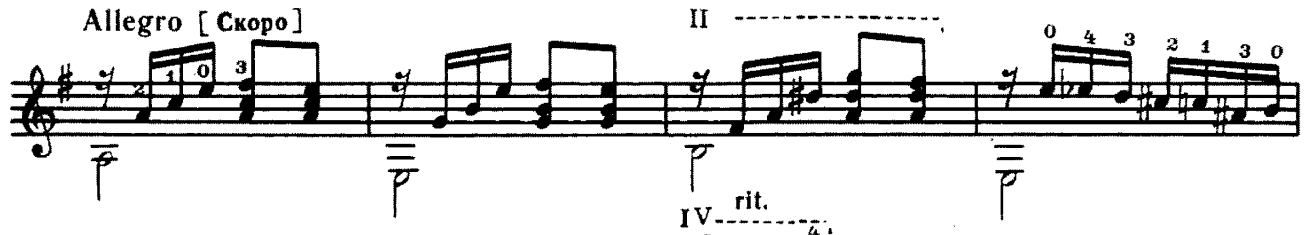

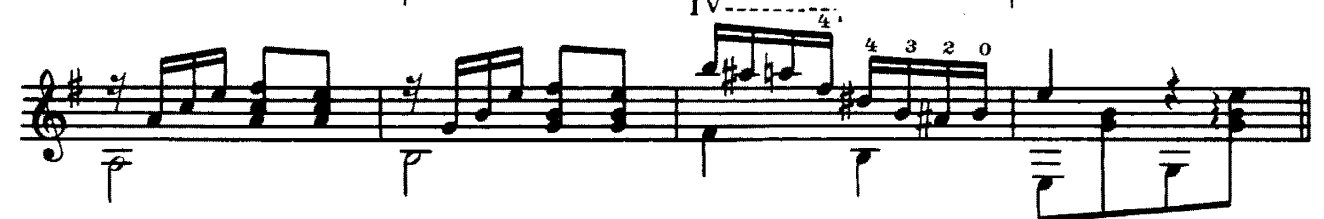

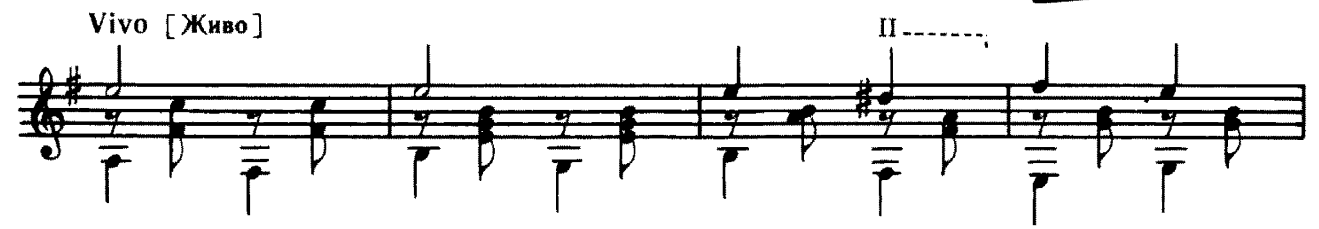

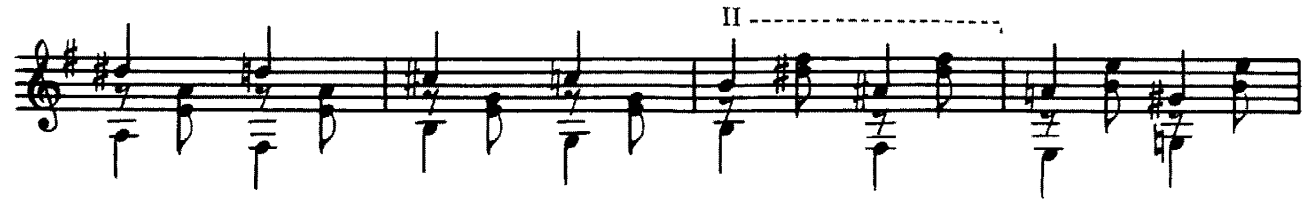

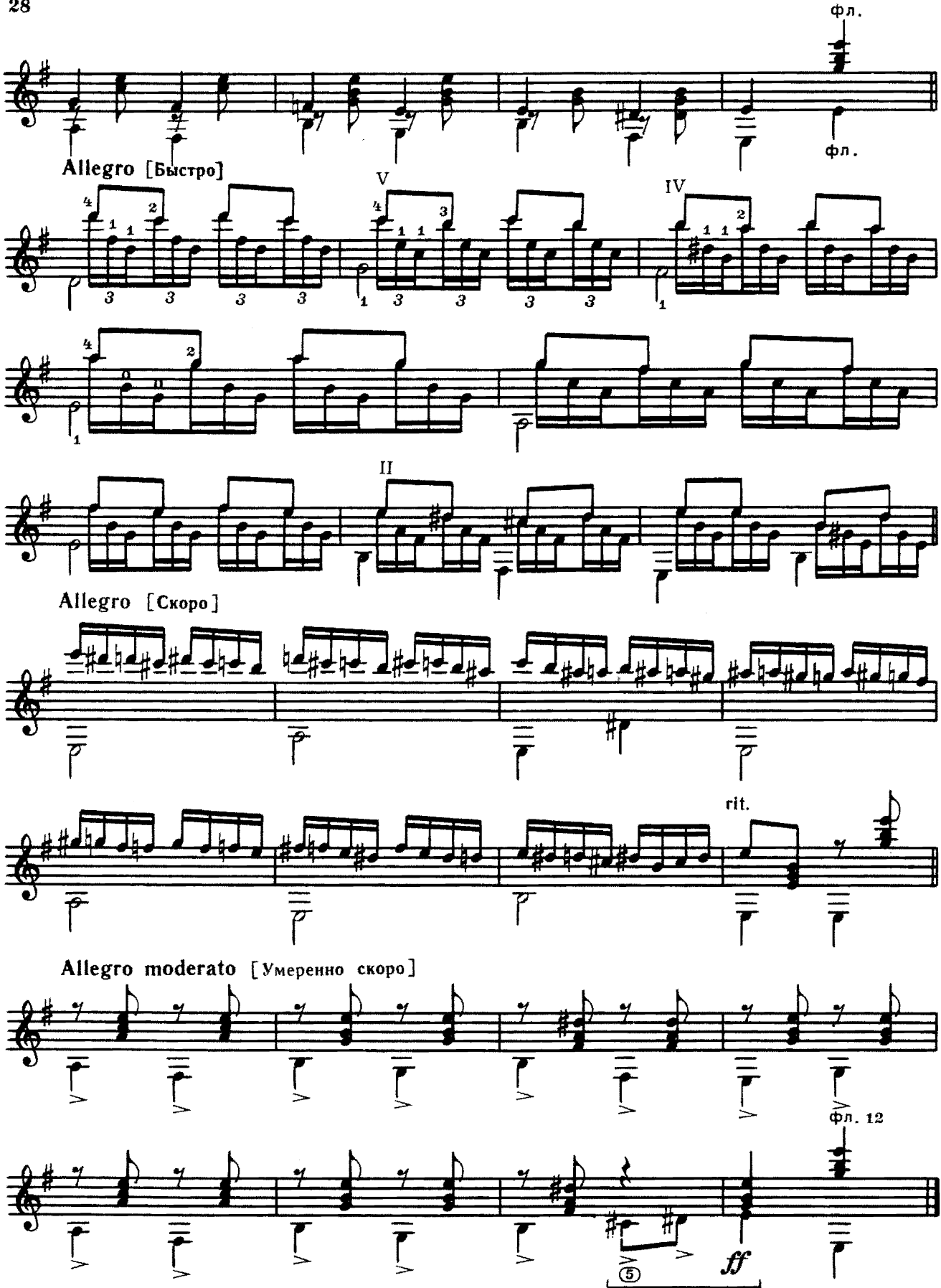

29

## ХАС-БУЛАТ УДАЛОЙ Русская народная песня

Обработка П. Панина

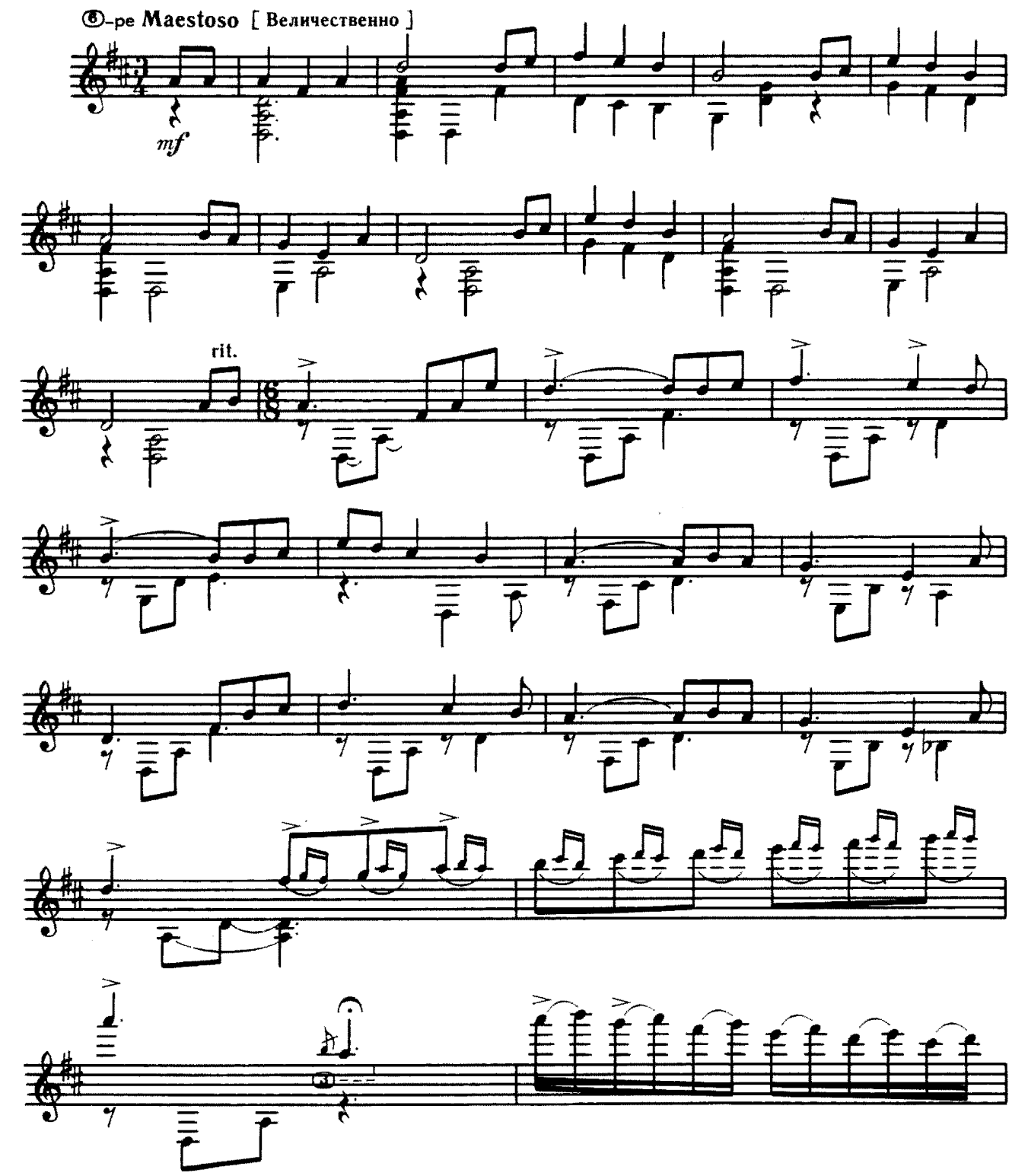

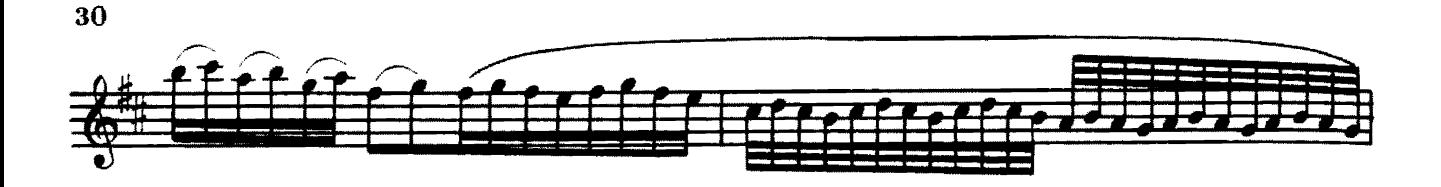

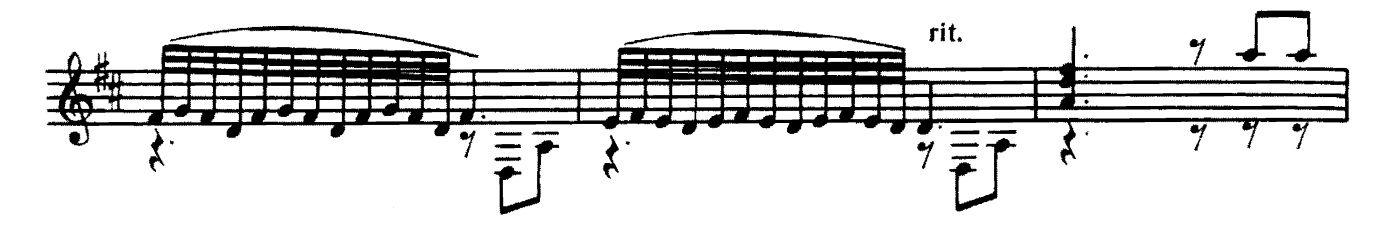

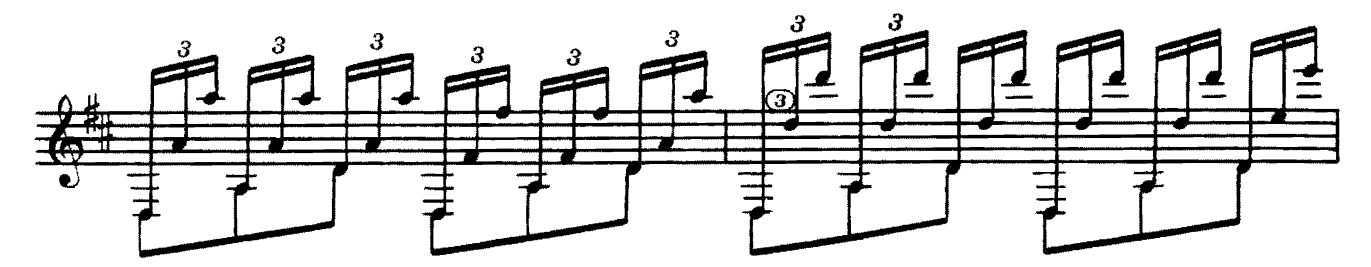

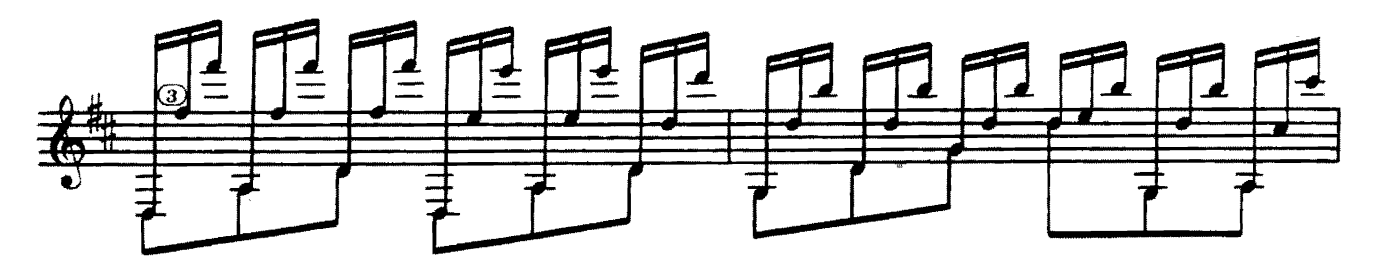

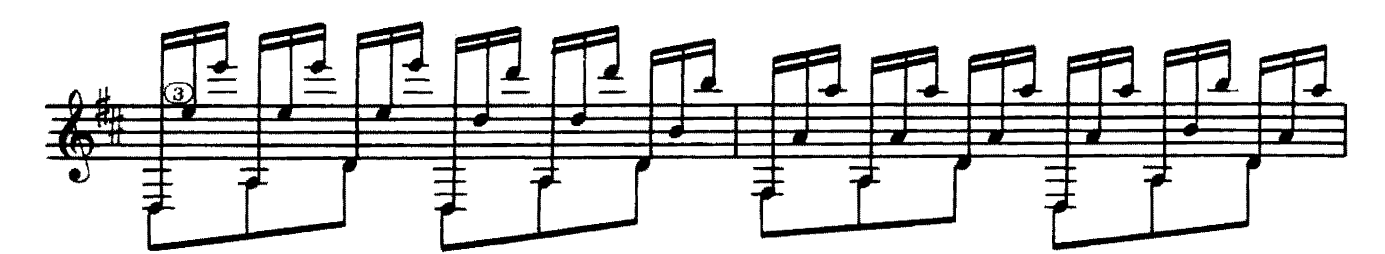

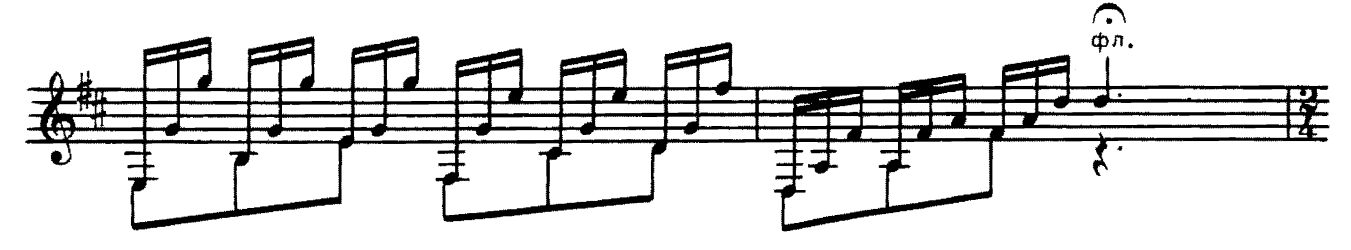

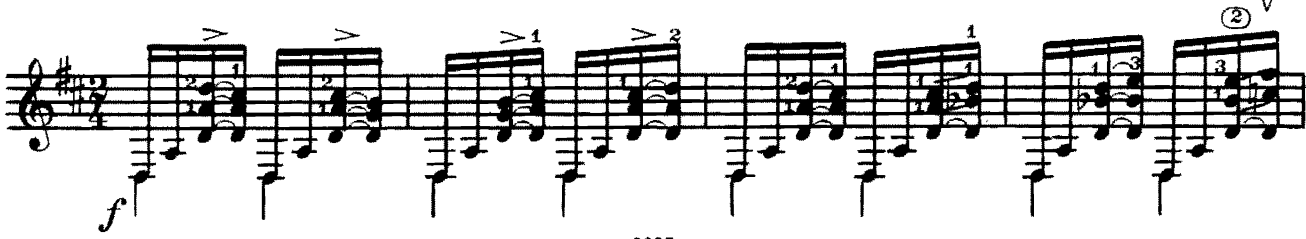

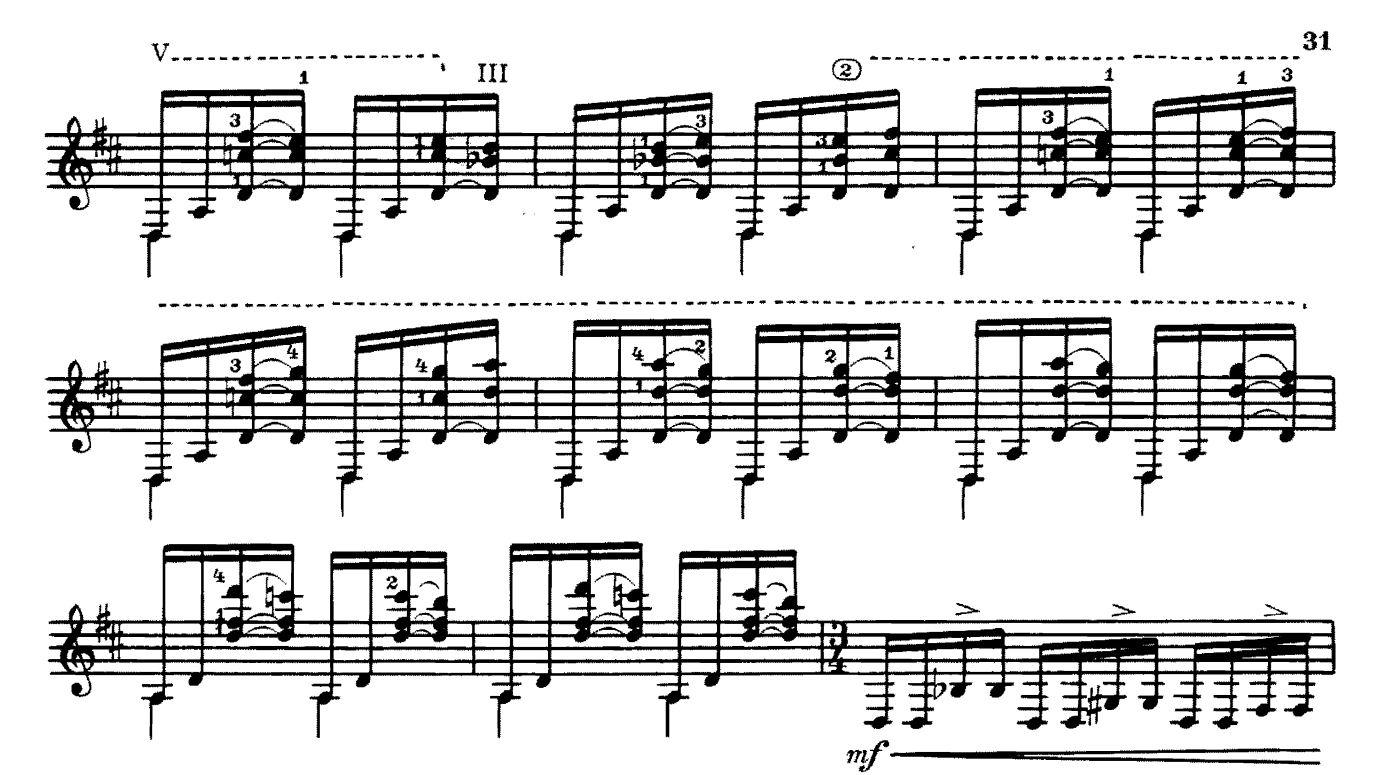

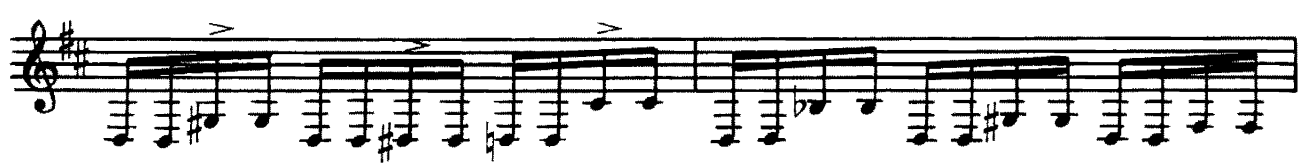

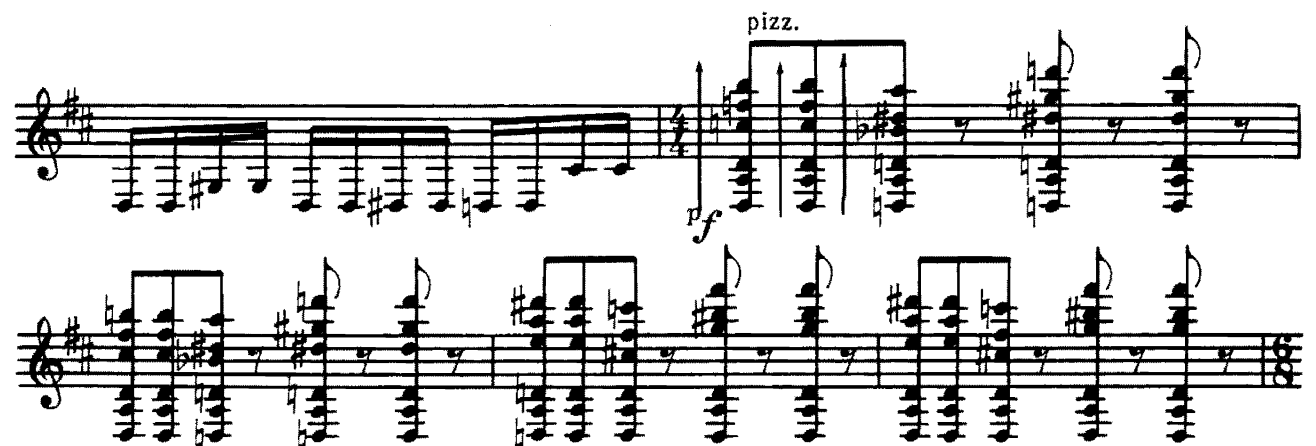

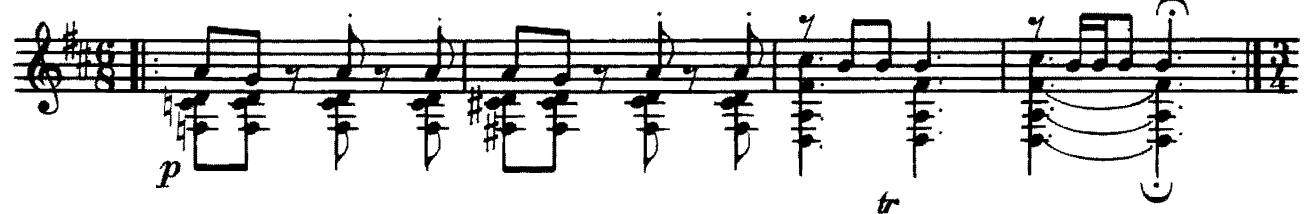

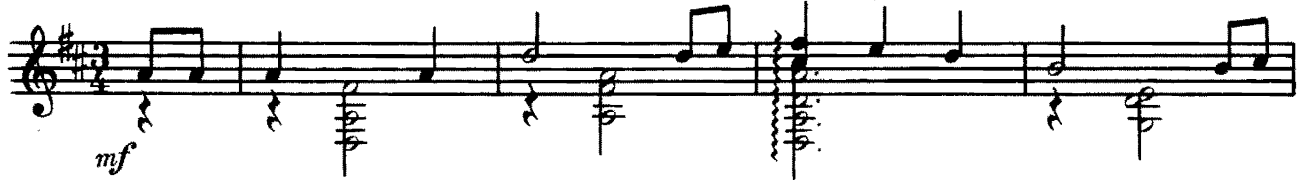

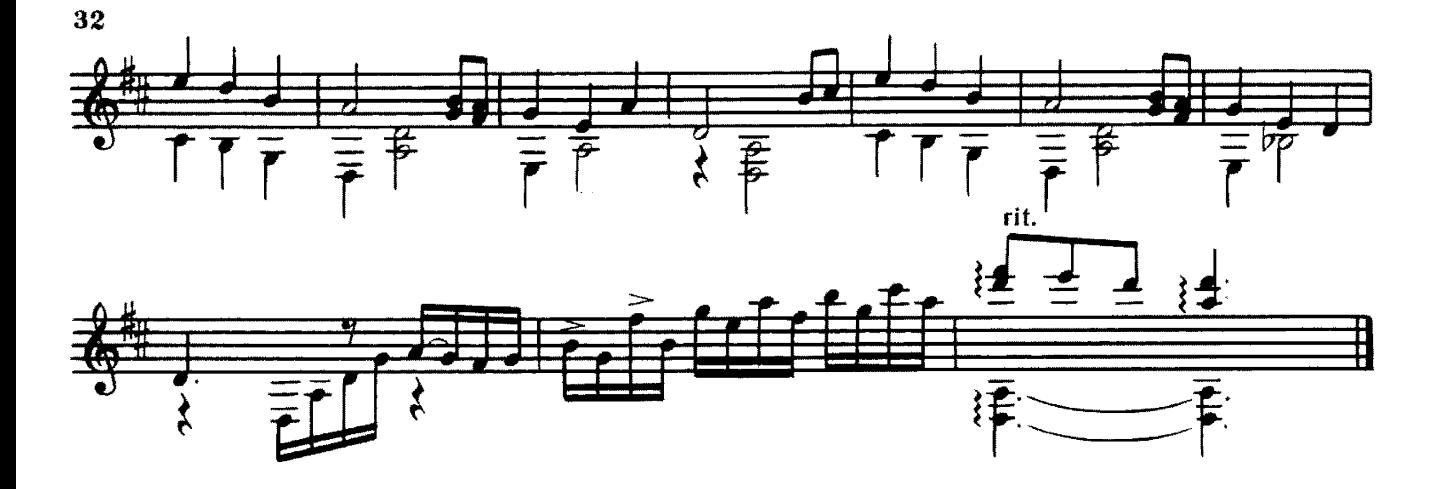

**MOPA** ПЕСНЯ

Армянская народная песня

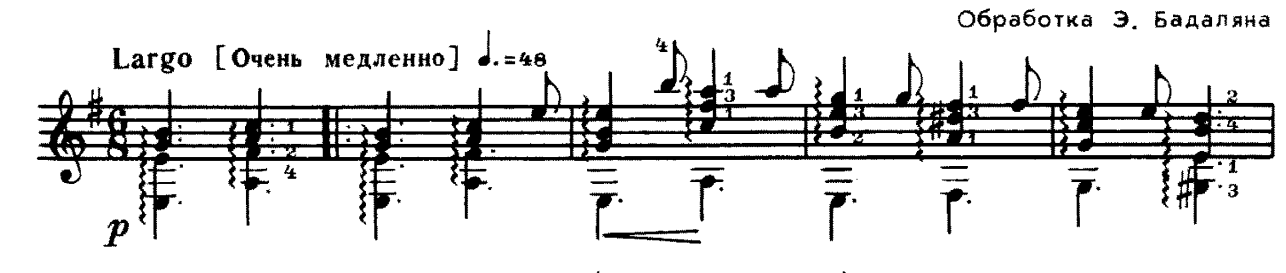

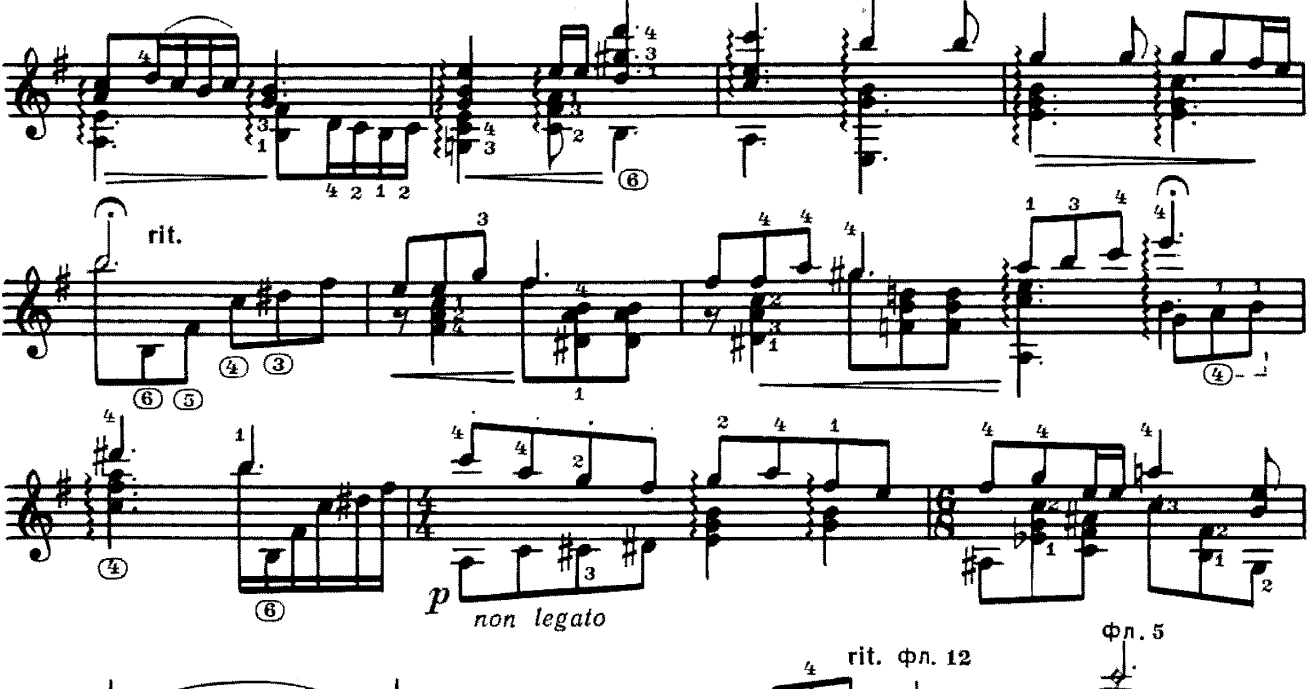

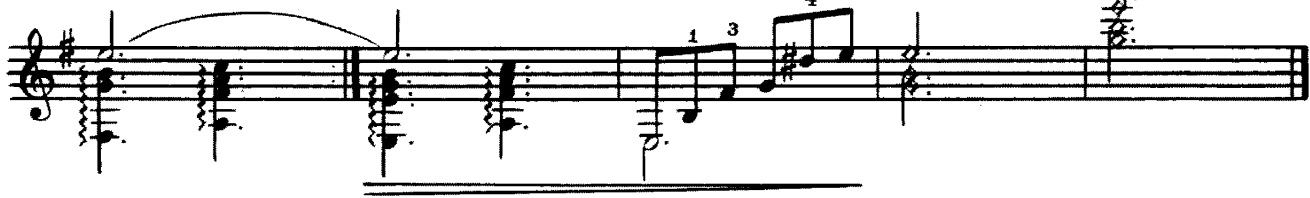

## Содержание

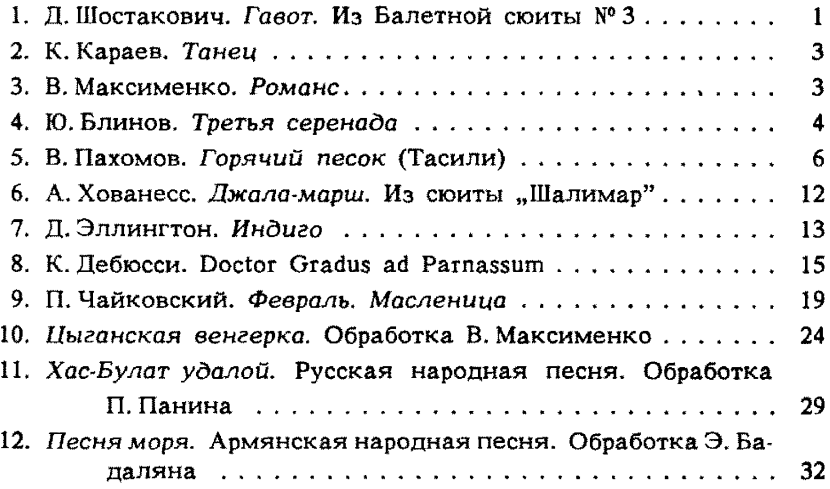

№ 1 - переложение В. Агабабова. № 2, 6, 7 - переложение В. Максименко. № 8, 9 - переложение В. Пахомова.

#### Нотное издание

РЕПЕРТУАР ГИТАРИСТА для шестиструнной гитары Выпуск 39 Составитель Владимир Андреевич Максименко

Редактор В. Куканов. Лит. редактор Т. Дремова.<br>Худож. редактор И. Дорохова. Техн. редактор Е. Блюменталь.<br>Корректор Л. Рабченок.

### $\mathbf{H} \mathbf{/K}$

Сдано в набор 10.02.89. Подп. к печ. 09.02.90. Форм. бум. 60х90 1/8. Бумага офсетная № 1.<br>Печать офсетная. Печ. л. 4,0. Усл. печ. л. 4,0. Усл. кр.-отт. 5,5. Уч.-изд. л. 5,17.<br>Тираж 9330 экз. Изд. № 8825. Зак. 793. Цена 55 Издательство "Советский композитор",<br>103006, Москва, К-6, Садовая-Триумфальная ул., 14-12 Московская типография № 6 Госкомпечати СССР, 109088, Москва, Ж-88, Южнопортовая ул., 24.